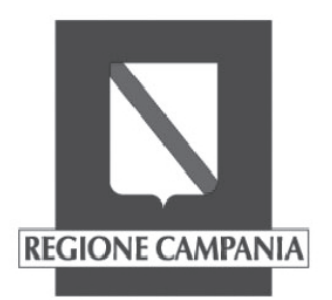

# **Decreto Dirigenziale n. 13 del 23/01/2020**

Dipartimento 60 - Uffici Speciali

Direzione Generale 6 - Centrale Acquisti, Procedure di Finanziamento di Progetti Relativi ad Infrastrutture, Progettazione

Oggetto dell'Atto:

Procedura aperta telematica 3006/A-T/19 Indizione di gara

#### IL DIRIGENTE

#### **Premesso che:**

a. la Direzione Generale per l'Università,ricerca e innovazione ha trasmesso all'Ufficio Speciale Centrale Acquisti il decreto dirigenziale n 438 del 29 novembre 2019 con il quale ha avviato la procedura ad evidenza pubblica avente ad oggetto" l'*acquisizione di n. 250 dispositivi TRP (terminali rilevazione presenza) - CIG 8117075630;* 

 b. con il medesimo decreto suindicato ha approvato il Capitolato speciale d'appalto,i criteri di aggiudicazione e i requisiti di partecipazione, l'elenco delle sedi di cui l'allegato A e la scheda documentazione tecnica amministrativa;

d. ha prenotato l'impegno di spesa per una somma di **€ 302.096,40** (imponibile € 247.620,00 + IVA € 54.476,40) secondo le seguenti percentuali: 75% FESR per una somma pari ad  $\epsilon$  226.572,30 17,5% STATO per una somma pari a  $\epsilon$ 52.866,87 , 7,5% REGIONE per una somma pari a €22.657,23, da imputare sul Cap. U06162 dell'Esercizio Finanziario 2020;

#### **Considerato che:**

a. la Direzione Generale per l'Università,ricerca e innovazione, ha individuato, quale procedura di selezione degli operatori economici, la "procedura aperta" di cui all'art.60 del D.lgs n. 50/16 e ss.mm.ii, e quale criterio di aggiudicazione quello ex art. 95 comma 2;

b. ha incaricato l'Ufficio Speciale "Grandi Opere" UOD01 Centrale Acquisti e procedure di finanziamento di progetti relativi ad infrastrutture di espletare la procedura suindicata;

#### **Ritenuto:**

a. che, per l'affidamento della procedura ad evidenza pubblica avente ad oggetto" *acquisizione di n. 250 dispositivi TRP*

 *(terminali rilevazione presenza)-CIG 8117075630,*si debba procedere attraverso gara aperta, ai sensi dell'art. 60 del D.lgsn.50/2016 e s.m.i e con il criterio di aggiudicazione dell'offerta economicamente piu' vantaggiosa ai sensi dell'art. 95, comma 2, del D.Lgs. n. 50/2016, individuata sulla base del miglior rapporto qualità/prezzo, secondo i criteri di valutazione relativi all'Offerta Tecnica riportati nel Disciplinare;

b. di dover nominare responsabile della procedura di gara il dott. Umberto Scalo, della U.O.D. 01- Ufficio Speciale Centrale Acquisti;

#### **Visti:**

a) il D. Lgs. 18 aprile 2016 n. 50, "Attuazione delle direttive 2014/23/UE, 2014/24/UE e 2014/25/UE sull'aggiudicazione dei contratti di concessione, sugli appalti pubblici e sulle procedure d'appalto degli enti erogatori nei settori dell'acqua, dell'energia, dei trasporti e dei servizi postali, nonché per il riordino della disciplina vigente in materia di contratti pubblici relativi a lavori, servizi e forniture";

b) il Decreto Legislativo n. 56 del 19 aprile 2017 "Disposizioni integrative e correttive al decreto Legislativo n. 50/2016;

c) il D.P.R. 5 ottobre 2010 n. 207 "Regolamento di esecuzione ed attuazione dell'ex D.Lgs. 163/06" limitatamente alle disposizioni che rimangono in vigore transitoriamente in base all'art. 216 del D.lgs. n. 50/2016;

d) la D.G.R n.498 del 16.10.2019 con la quale è stata approvata l'articolazione della Struttura "Grandi Opere"

e) il Decreto Presidenziale n. 171 del 26.11.2019 con il quale al dott. Giovanni Diodato è stato conferito l'incarico di responsabile ad interim della UOD 01 "Centrale acquisti procedure di finanziamento di progetti relativi ad infrastrutture, progettazione" presso l'Ufficio Speciale "Grandi Opere" 60.06.00;

Alla stregua dell'istruttoria compiuta dal funzionario Umberto Scalo nonché dell'espressa dichiarazione di regolarità resa con il presente provvedimento

Alla stregua dell'istruttoria compiuta dal funzionario P.O. dott. Umberto Scalo nonché dell'espressa dichiarazione di regolarità resa con il presente provvedimento

#### **DECRETA**

Per le motivazioni esposte in narrativa, che s'intendono integralmente ripetute e trascritte nel presente dispositivo:

#### **BOLLETTINO UFFICIALE**

della REGIONE CAMPANIA | **perta telematica n. 3006/A-1719**, ai sensi dell'art. Marie | Atti della Regione | 1 "*acquisizione di n. 250 dispositivi TRP (terminali rilevazione presenza) - CIG 8117075630,*,da aggiudicare con il criterio dell'offerta economicamente più vantaggiosa, ex art.95 comma 2, del D.Lgs. n. 50/2016, individuata sulla base del miglior rapporto qualità/prezzo, secondo i criteri di valutazione relativi all'Offerta Tecnica indicati nel presente Disciplinare,per un importo complessivo posto a base d'asta pari ad **€ 247.620,00 oltre i.v.a** *CIG 8117075630;* 

2. di prendere atto della documentazione inviata dall'Ufficio proponente:

- Capitolato speciale d'appalto e relativi allegati;
- Criteri di aggiudicazione e requisiti di partecipazione.;

3. di approvare la documentazione predisposta dallo scrivente:

- Bando GUUE
- Disciplinare di gara e relativi allegati
- DGUE
- Protocollo di legalità

che tale documentazione unitamente a quella del punto 3, anche se non materialmente allegata fa parte del presente decreto;

- 4. di nominare quale responsabile della procedura di gara il dott. Umberto Scalo;
- 5. di dare pubblicità agli atti di gara, con le modalità di cui all'art.72, 73 e 74 del D.lgs n.50/16 attraverso:
- pubblicazione del bando sulla GUUE;
- pubblicazione del bando per estratto sulla GURI;
- pubblicazione degli atti di gara completi sul B.U.R.C. e sul sito istituzionale della Regione Campania (www.regione.campania.it - link "Bandi e Gare della "Centrale Acquisti");
- pubblicazione del bando di gara, per estratto, su due quotidiani a diffusione nazionale e su due a diffusione locale;
- 6. di inviare il presente atto, ai sensi delle vigenti disposizioni amministrative:

6.1 alla U.O.D. Bollettino Ufficiale – Ufficio Relazioni col pubblico (URP) per la pubblicazione sul B.U.R.C;

6.2 alla Direzione Generale per l' l'Università,ricerca e innovazione

6.3 all''U.D.C.P. Segreteria di Giunta per i successivi adempimenti;

6.4 al RUP dott. Vincenzo Rinaldi

dott. Giovanni Diodato

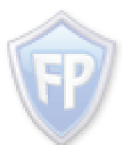

Documento firmato da: **GIOVANNI DIODATO** 29.01.2020 11:38:27 UTC

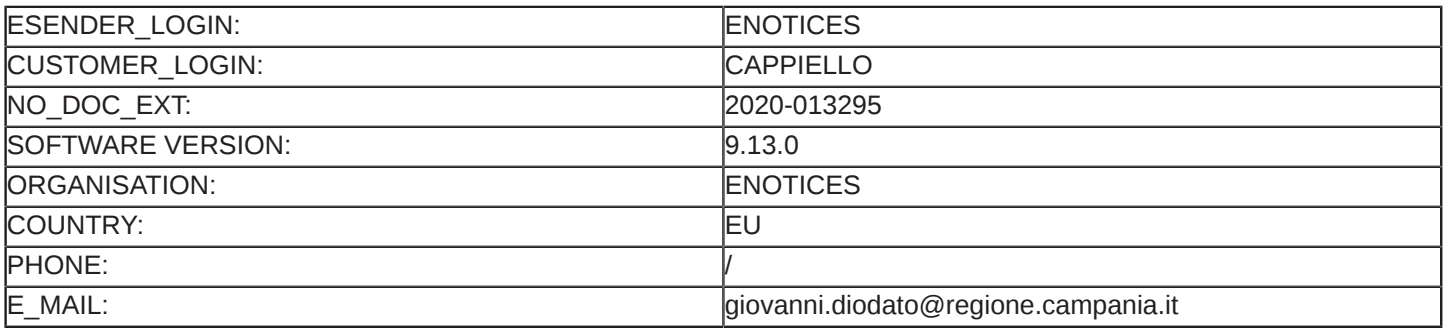

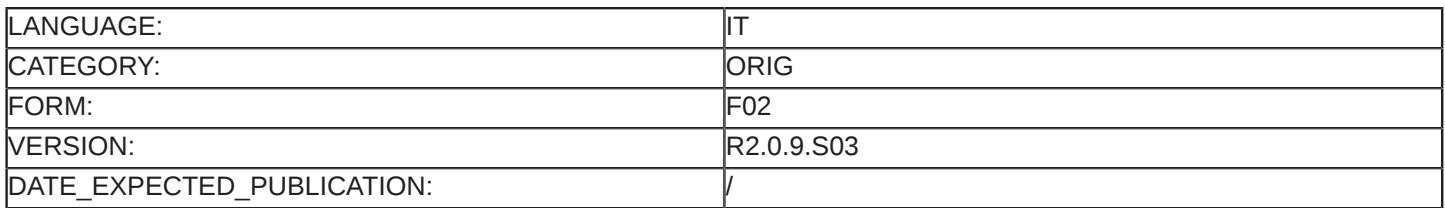

#### Bando di gara

#### **Forniture**

#### **Base giuridica:**

 $1.2)$ 

 $1.3)$ 

 $1.4)$ 

 $1.5)$ 

Direttiva 2014/24/UE

#### Sezione I: Amministrazione aggiudicatrice

#### $1.1)$ Denominazione e indirizzi

Denominazione ufficiale: Giunta Regionale della Campania - Ufficio Speciale Centrale Acquisti - UOD 01 Indirizzo postale: Via P.Metastasio, 25/29 Città: NAPOLI Codice NUTS: ITF3 Codice postale: 80125 Paese: Italia Persona di contatto: Umberto Scalo E-mail: umberto.scalo@regione.campania.it Tel.: +39 0817964521 **Indirizzi Internet:** Indirizzo principale: www.regione.campania.it Indirizzo del profilo di committente: http://gare.regione.campania.it/ Appalto congiunto Comunicazione I documenti di gara sono disponibili per un accesso gratuito, illimitato e diretto presso: http:// gare.regione.campania.it/ Ulteriori informazioni sono disponibili presso l'indirizzo sopraindicato Le offerte o le domande di partecipazione vanno inviate in versione elettronica: http://gare.regione.campania.it/ Le offerte o le domande di partecipazione vanno inviate al seguente indirizzo: Denominazione ufficiale: Ufficio Speciale Centrale Acquisti Numero di identificazione nazionale: IT Indirizzo postale: Via P. Metastasio 25 Città: Napoli Codice postale: 80125 Paese: Italia Persona di contatto: Umberto Scaloe Tel.: +39 0817964521 E-mail: umberto.scalo@regione.campania.it Codice NUTS: ITF33 Indirizzi Internet: Indirizzo principale: http://www.regione.campania.it Indirizzo del profilo di committente: http://gare.regione.campania.it/portale Tipo di amministrazione aggiudicatrice Autorità regionale o locale Principali settori di attività Amhiente

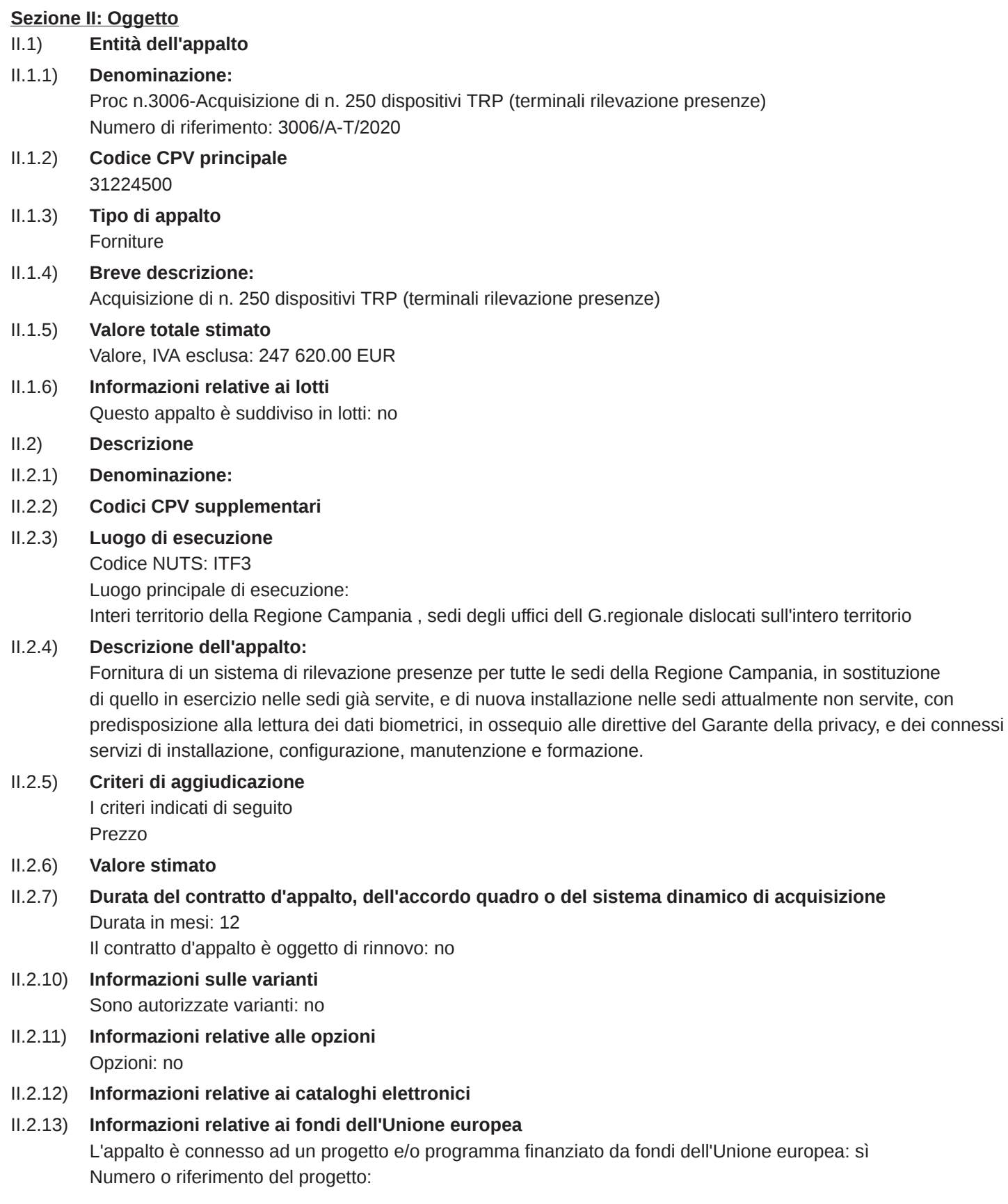

#### Fondi FERS nella misura del 75%

#### II.2.14) Informazioni complementari

#### Sezione III: Informazioni di carattere giuridico, economico, finanziario e tecnico

#### $III.1)$ Condizioni di partecipazione

- $III.1.1)$ Abilitazione all'esercizio dell'attività professionale, inclusi i requisiti relativi all'iscrizione nell'albo professionale o nel registro commerciale
- $III.1.2)$ Capacità economica e finanziaria Criteri di selezione indicati nei documenti di gara
- Capacità professionale e tecnica  $III.1.3)$ Criteri di selezione indicati nei documenti di gara
- $III.1.5)$ Informazioni concernenti contratti d'appalto riservati
- $III.2)$ Condizioni relative al contratto d'appalto
- $III.2.2)$ Condizioni di esecuzione del contratto d'appalto:

#### Informazioni relative al personale responsabile dell'esecuzione del contratto d'appalto  $III.2.3)$

#### **Sezione IV: Procedura**

- **Descrizione**  $IV.1)$
- $IV.1.1)$ Tipo di procedura Procedura aperta
- $IV.1.3)$ Informazioni su un accordo quadro o un sistema dinamico di acquisizione
- $IV.1.4)$ Informazioni relative alla riduzione del numero di soluzioni o di offerte durante la negoziazione o il dialogo
- Informazioni sull'asta elettronica  $IV.1.6)$
- Informazioni relative all'accordo sugli appalti pubblici (AAP)  $IV.1.8)$ L'appalto è disciplinato dall'accordo sugli appalti pubblici: no
- $IV.2)$ Informazioni di carattere amministrativo
- Pubblicazione precedente relativa alla stessa procedura  $IV.2.1)$
- $IV.2.2)$ Termine per il ricevimento delle offerte o delle domande di partecipazione Data: 06/03/2020 Ora locale: 13:00
- Data stimata di spedizione ai candidati prescelti degli inviti a presentare offerte o a partecipare  $IV.2.3)$
- Lingue utilizzabili per la presentazione delle offerte o delle domande di partecipazione:  $IV.2.4)$ Italiano
- Periodo minimo durante il quale l'offerente è vincolato alla propria offerta  $IV.2.6)$
- $IV.2.7$ Modalità di apertura delle offerte

Data: 11/03/2020 Ora locale: 10:00 Luogo:

Napoli Sala gare dell'Ufficio speciale Centrale Acquisti - Via P.Metastasio, 25 Napoli p.t.

#### Sezione VI: Altre informazioni

 $V1.1)$ Informazioni relative alla rinnovabilità

Si tratta di un appalto rinnovabile: no

 $VI.2)$ Informazioni relative ai flussi di lavoro elettronici Sarà accettata la fatturazione elettronica  $VI.3)$ Informazioni complementari:  $VI.4)$ Procedure di ricorso Organismo responsabile delle procedure di ricorso  $VI.4.1)$ Denominazione ufficiale: TAR Campania- Napoli Indirizzo postale: Piazza Municipio, 64 Città: Napoli Codice postale: 80100 Paese: Italia Indirizzo Internet: http://www.giustizia-amministrativa.it  $VI.4.2)$ Organismo responsabile delle procedure di mediazione Denominazione ufficiale: TAR Campania- Napoli Indirizzo postale: Piazza Municipio, 64 Città: Napoli Codice postale: 80100 Paese: Italia Indirizzo Internet: http://www.giustizia-amministrativa.it Procedure di ricorso  $VI.4.3)$ Servizio presso il quale sono disponibili informazioni sulle procedure di ricorso  $VI.4.4)$ Denominazione ufficiale: TAR CAMPANIA Città: Napoli Paese: Italia Indirizzo Internet: www.giustizia-amministrativa.it Data di spedizione del presente avviso:  $VI.5)$ 

29/01/2020

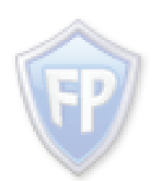

Documento firmato da: **GIOVANNI DIODATO** 29.01.2020 11:38:27 UTC

#### **Giunta Regionale della Campania Ufficio Speciale Centrale Acquisti, Procedure di finanziamento di progetti relativi ad infrastrutture, progettazione**

#### **PROCEDURA N. 3006 /A-T/2020**

Gara Europea a procedura aperta, in modalità telematica, sopra soglia comunitaria, la fornitura di un sistema di rilevazione presenze per tutte le sedi della Regione Campania, in sostituzione di quello in esercizio nelle sedi già servite, e di nuova installazione nelle sedi attualmente non servite, con predisposizione alla lettura dei dati biometrici, in ossequio alle direttive del Garante della privacy, e dei connessi servizi di installazione, configurazione, manutenzione e formazione.

**C.I.G.:** *CIG 8117075630;* 

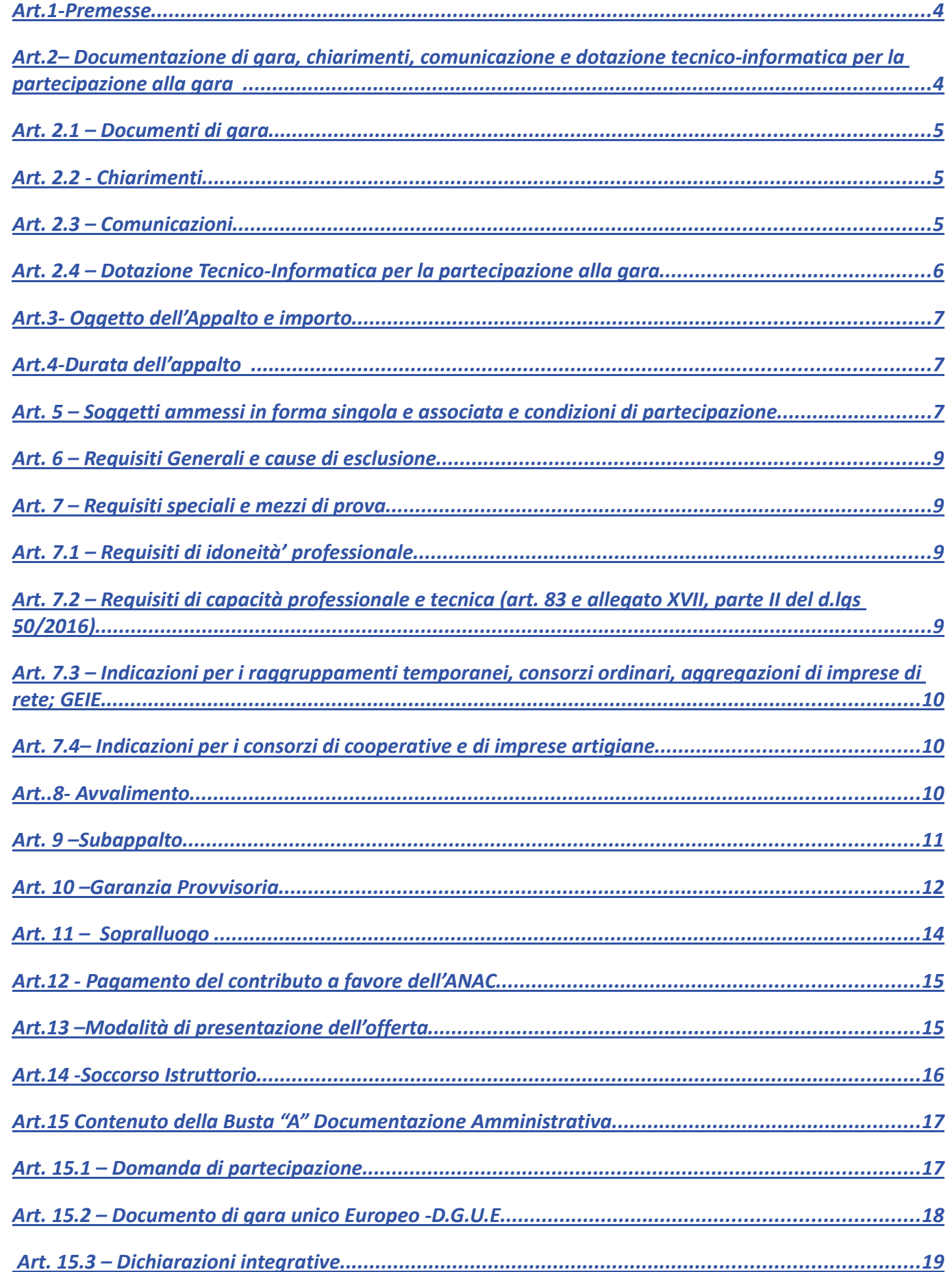

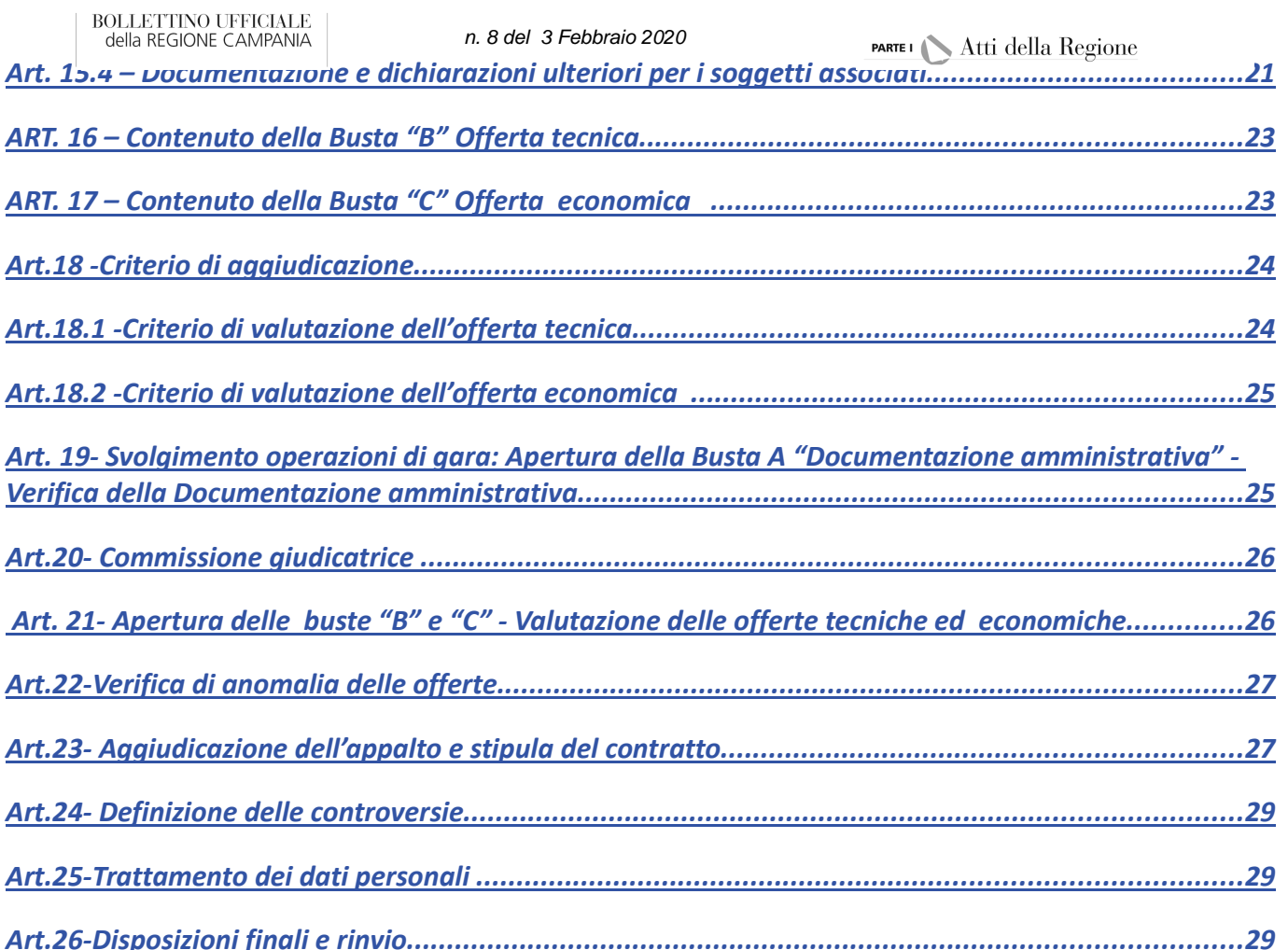

l.

#### **Art.1-Premesse**

Con il Decreto Dirigenziale n. 438 del 29.11.2019 della Direzione Generale per l'Università, la Ricerca e l'Innovazione ha approvato il Capitolato Speciale d'Appalto ed i relativi allegati, costituiti dalla tabella A e la scheda della documentazione tecnica amministrativa.

**Con lo stesso decreto** ha stabilito che l'affidamento avverrà mediante procedura aperta e con applicazione del criterio di aggiudicazione dell'offerta economicamente più vantaggiosa individuata sulla base del miglior rapporto qualità-prezzo, ai sensi degli artt. 60 e 95, comma 2 del D.Lgs. 18 aprile 2016, n. 50 - Codice dei contratti pubblici (nel prosieguo: Codice), demandando alla U.O.D. 60 06 01 "Centrale acquisti e procedure di finanziamento di progetti relativi ad infrastrutture" della Regione Campania gli adempimenti consequenziali di competenza.

Il **luogo** di svolgimento del servizio sono tutti i capoluoghi di provincia, sede degli uffici della Giunta Regionale della Campania.

Il **Responsabile del Procedimento**, ai sensi dell'art. 31 del Codice, è il dott. Vincenzo Rinaldi della D.G.R. per l'Università, la Ricerca e l'Innovazione.

Il **Responsabile della Procedura di Gara** è il dott. Umberto Scalo dell'U.S. Grandi Opere UOD 01 "Centrale Acquisti".

**Art.2– Documentazione di gara, chiarimenti, comunicazione e dotazione tecnico-informatica per la partecipazione alla gara** 

#### **Art. 2.1 – Documenti di gara**

La documentazione di gara comprende:

- 1) capitolato costituito dalle modalità di espletamento del servizio e costo a base d'asta
- 1) bando di gara;
- 2) disciplinare di gara (con allegati);
- 3) protocollo di legalità in materia di appalti, siglato tra il Prefetto della Provincia di Napoli e la Regione Campania in data 1agosto 2007 ed approvato con Deliberazione di Giunta Regionale del 8 settembre 2007;
- 4) Documento di Gara Unico Europeo (DGUE), ex art. 85 del Codice.

La documentazione di gara è disponibile sul portale delle gare della Regione Campania, all'indirizzo internet https://gare.regione.campania.it/portale/index.php.

#### **Art. 2.2 - Chiarimenti**

Le richieste di chiarimenti e/o di informazioni complementari devono essere inoltrate, esclusivamente, attraverso il portale delle gare, nella sezione dedicata alla presente procedura di gara, almeno 10 (dieci) giorni prima della scadenza del termine fissato per la presentazione delle offerte.

Le richieste di chiarimenti e/o di informazioni complementari devono essere formulate, esclusivamente, in lingua italiana.

Non saranno prese in considerazione le richieste di chiarimenti pervenute fuori tempo utile oppure generiche, non pertinenti e caratterizzate da assoluta incertezza sulla provenienza.

Ai sensi dell'art. 74, comma 4, del Codice, le risposte alle richieste pervenute saranno pubblicate, in forma anonima, nella sezione "chiarimenti" dedicata alla presente procedura sul portale delle gare, almeno 6 (sei) giorni prima della scadenza del termine fissato per la presentazione delle offerte.

Non sono ammessi chiarimenti telefonici.

**Art. 2.3 – Comunicazioni**

Tutte le comunicazioni tra stazione appaltante e operatori economici si intendono validamente ed efficacemente effettuate tramite il portale delle gare. Pertanto, è onere degli operatori economici verificare il portale delle gare fino alla scadenza del termine di presentazione delle offerte e durante tutto l'espletamento della gara.

Ad eccezione di quelle rese sul portale delle gare in forma pubblica, le restanti comunicazioni saranno visibili accedendo alla propria area privata, previo avviso all'indirizzo PEC oppure, solo per i concorrenti aventi sede in altri Stati membri, all'indirizzo di posta elettronica che i concorrenti sono tenuti ad indicare in sede di registrazione al portale/adesione alla procedura di gara.

Eventuali modifiche o problemi temporanei di funzionamento dell'indirizzo PEC/posta elettronica ovvero problemi di accessibilità/utilizzo della propria area privata, dovranno essere tempestivamente segnalati alla stazione appaltante; diversamente la medesima declina ogni responsabilità per il tardivo o mancato recapito delle comunicazioni.

In caso di raggruppamenti temporanei, GEIE, aggregazioni di imprese di rete o consorzi ordinari, anche se non ancora costituiti formalmente, la comunicazione recapitata al mandatario si intende validamente resa a tutti gli operatori economici raggruppati, aggregati o consorziati.

In caso di consorzi di cui all'art. 45, comma 2, lett. b) e c), del Codice, la comunicazione recapitata al consorzio si intende validamente resa a tutte le consorziate.

In caso di avvalimento, la comunicazione recapitata all'offerente si intende validamente resa a tutti gli operatori economici ausiliari.

#### **Art. 2.4 – Dotazione Tecnico-Informatica per la partecipazione alla gara**

Per partecipare alla presente procedura, l'operatore economico deve dotarsi, a propria cura e spese, della seguente strumentazione tecnica ed informatica:

-firma digitale, di cui all'art. 1, lett. s), del D. Lgs. 82/2005;

 dotazione hardware e software minima, come specificata nella sezione "Requisiti Minimi" del portale delle gare.

E'utile e necessario che l'operatore economico, interessato a partecipare alla presente gara telematica, consulti preliminarmente, le seguenti sezioni del portale delle gare:

sezione "Normativa e Manuali", in cui potrà reperire, in particolare, il Manuale "Istruzioni per la registrazione degli operatori economici al Portale della Regione Campania" e le "Linee Guida sulla Presentazione dell'Offerta"

sezione "FAO".

Per poter partecipare alla gara, l'operatore economico deve essere registrato al portale delle gare e disporre, pertanto, della terna di valori (codice d'accesso, nome utente e password) necessaria per l'accesso all'area privata e per l'utilizzo delle funzionalità del portale medesimo.

Salvo che non risulti già in possesso delle credenziali d'accesso in virtù di una precedente registrazione, l'operatore economico deve effettuare la registrazione al portale delle gare mediante l'apposito link "Registrati" presente in homepage, per ottenere le tre credenziali d'accesso che gli saranno recapitate - entro le successive 6 (sei) ore - all'indirizzo PEC oppure, solo per gli operatori economici aventi sede in altri Stati membri, di posta elettronica indicato.

Si raccomanda di effettuare la registrazione almeno 48 (quarantotto) ore prima del termine di scadenza per la presentazione delle offerte, al fine di ottenere in tempo utile le suddette tre credenziali di accesso.

La mancata ricezione della terna di valori, che consente la partecipazione alla gara, è ad esclusivo rischio del concorrente se la registrazione al portale delle gare è effettuata successivamente al termine temporale sopra indicato.

In caso di smarrimento, è sempre possibile recuperare le citate credenziali attraverso le apposite funzioni "Hai dimenticato Codice di Accesso e Nome Utente?" e/o "Hai

della REGIONE CAMPANIA *n. 8 del 3 Febbraio 2020*<br>dimenticato la password?" presenti sulla home page del portale. Il codice d'accesso ed il nome utente attribuiti dal sistema sono immodificabili; la password invece può essere modificata in qualunque momento tramite l'apposito link "opzioni". La lunghezza massima della password è di 12 caratteri.

È possibile ricevere assistenza in merito all'attività di registrazione chiamando il Numero Verde 800 098 759, dal lunedì al venerdì, dalle ore 09.00 alle 13.00 e dalle ore 14.00 alle ore 18.00 o inviare una e-mail a supportoclienti@afsoluzioni.it.

Il concorrente è tenuto a custodire diligentemente, assumendo tutte le opportune cautele, il proprio "codice di accesso" e "nome utente", a mezzo dei quali verrà identificato, e la propria password, senza comunicarla o diffonderla a terzi o consentire, comunque, che terzi possano entrarne in possesso. L'utilizzo degli identificativi per la partecipazione alla gara on-line è consentito unicamente ai soggetti che abbiano il potere di rappresentare il concorrente.

#### **Art.3- Oggetto dell'Appalto e importo**

L'appalto ha per oggetto la fornitura di un sistema di rilevazione presenze per tutte le sedi della Regione Campania, in sostituzione di quello in esercizio nelle sedi già servite, e di nuova installazione nelle sedi attualmente non servite, con predisposizione alla lettura dei dati biometrici, in ossequio alle direttive del Garante della privacy, e dei connessi servizi di installazione, configurazione, manutenzione e formazione.

L'appalto è finanziato con le risorse del bilancio regionale, allocate sul capitolo di spesa del Bilancio Gestionale. Il suddetto importo copre tutte le prestazioni e gli oneri a carico della ditta aggiudicataria previsti dal presente capitolato per il periodo di durata dell'appalto.

#### **L'importo dell'appalto del servizio, soggetto a ribasso, ammonta ad € 247.620,00 oltre i.v.a IVA e ulteriori oneri previsti per legge.**

La S.A. ha valutato espressamente che per la tipologia del servizio non sono previsti oneri per la sicurezza per le interferenze ai sensi dell'art. 26 del D.lgs. 81/2008. Gli oneri per la sicurezza da interferenza sono pertanto pari a zero.

 I prezzi che risulteranno dall'aggiudicazione della procedura resteranno fissi ed invariati per tutta la durata del servizio.

 L'Aggiudicatario è tenuto all'osservanza piena, assoluta ed inscindibile delle norme, condizioni, fatti e modalità previsti nel capitolato e nel presente disciplinare.

#### **Art.4-Durata dell'appalto**

 La durata dell'appalto è data dalla tempistica necessaria per la fornitura, l'installazione, la configurazione e il collaudo degli apparati, la cui durata massima non potrà superare i sei mesi, più ulteriori 36 mesi a partire dalla data dell'avvenuto collaudo positivo per i servizi di assistenza e manutenzione.

#### **Art. 5 – Soggetti ammessi in forma singola e associata e condizioni di partecipazione**

Gli operatori economici, anche stabiliti in altri Stati membri, possono partecipare alla presente gara in forma singola o associata, secondo le disposizioni dell'art. 45 del Codice, purché in possesso dei requisiti prescritti dai successivi articoli.

Ai soggetti costituiti in forma associata si applicano le disposizioni di cui agli artt. 47 e 48 del Codice.

Non è ammessa la partecipazione di imprese concorrenti che si trovino, rispetto ad un altro partecipante alla procedura di affidamento, in una situazione di controllo di cui all'articolo 2359 del codice civile o in una qualsiasi relazione, anche di fatto, se la situazione di controllo o la relazione comporti che le offerte sono imputabili ad un unico centro decisionale.

**È vietato** ai concorrenti di partecipare alla gara in più di un raggruppamento temporaneo o consorzio ordinario di concorrenti o aggregazione di imprese aderenti al contratto di rete (nel prosieguo: aggregazione di imprese di rete).

**È vietato** al concorrente, che partecipa alla gara in raggruppamento o consorzio ordinario di concorrenti, di partecipare anche in forma individuale.

**È vietato** al concorrente, che partecipa alla gara in aggregazione di imprese di rete, di partecipare anche in forma individuale. Le imprese retiste non partecipanti alla gara possono presentare offerta, per la medesima gara, in forma singola o associata.

I consorzi di cui all'articolo 45, comma 2 lett. b) e c), del Codice sono tenuti ad indicare, in sede di offerta, per quali consorziati il consorzio concorre; a questi ultimi è **vietato** partecipare, in qualsiasi altra forma, alla presente gara. In caso di violazione, sono esclusi dalla gara sia il consorzio sia il consorziato; in caso di inosservanza di tale divieto, si applica l'articolo 353 del codice penale.

Nel caso di consorzi di cui all'articolo 45, comma 2 lett. b) e c), del Codice, le consorziate designate dal consorzio per l'esecuzione del contratto non possono, a loro volta, a cascata, indicare un altro soggetto per l'esecuzione.

Le aggregazioni tra imprese aderenti al contratto di rete di cui all'art. 45, comma 2 lett. f), del Codice, rispettano la disciplina prevista per i raggruppamenti temporanei di imprese in quanto compatibile. In particolare:

a) **nel caso in cui la rete sia dotata di organo comune con potere di rappresentanza e soggettività giuridica (cd. rete - soggetto)**, l'aggregazione di imprese di rete partecipa a mezzo dell'organo comune, che assumerà il ruolo della mandataria, qualora in possesso dei relativi requisiti. L'organo comune potrà indicare anche solo alcune tra le imprese retiste per la partecipazione alla gara ma dovrà obbligatoriamente far parte di queste;

a) **nel caso in cui la rete sia dotata di organo comune con potere di rappresentanza ma priva di soggettività giuridica (cd. rete-contratto)**, l'aggregazione di imprese di rete partecipa a mezzo dell'organo comune, che assumerà il ruolo della mandataria, qualora in possesso dei requisiti previsti per la mandataria e qualora il contratto di rete rechi mandato allo stesso a presentare domanda di partecipazione o offerta per determinate tipologie di procedure di gara. L'organo comune potrà indicare anche solo alcune tra le imprese retiste per la partecipazione alla gara ma dovrà obbligatoriamente far parte di queste;

b) **nel caso in cui la rete sia dotata di organo comune privo di potere di rappresentanza ovvero sia sprovvista di organo comune, oppure se l'organo comune è privo dei requisiti di qualificazione**, l'aggregazione di imprese di rete partecipa nella forma del raggruppamento costituito o costituendo, con applicazione integrale delle relative regole (cfr. Determinazione ANAC n. 3 del 23 aprile 2013).

Per tutte le tipologie di rete, la partecipazione congiunta alle gare deve risultare individuata nel contratto di rete come uno degli scopi strategici inclusi nel programma comune, mentre la durata dello stesso dovrà essere commisurata ai tempi di realizzazione dell'appalto (cfr. Determinazione ANAC n. 3 del 23 aprile 2013).

Il ruolo di mandante/mandataria di un raggruppamento temporaneo di imprese può essere assunto anche da un consorzio di cui all'art. 45, comma 1 lett. b) e c), ovvero da una subassociazione, nelle forme di un RTI o consorzio ordinario costituito oppure di un'aggregazione di imprese di rete.

A tal fine, se la rete è dotata di organo comune con potere di rappresentanza (con o senza soggettività giuridica), tale organo assumerà la veste di mandataria della sub-associazione; se, invece, la rete è dotata di organo comune privo del potere di rappresentanza o è sprovvista di organo comune, il ruolo di mandataria della sub-associazione è conferito dalle imprese retiste partecipanti alla gara, mediante mandato ai sensi dell'art. 48, comma 12, del Codice, dando evidenza della ripartizione delle quote di partecipazione.

Ai sensi dell'art. 186-bis, comma 6, del R.D. 16 marzo 1942, n. 267, l'impresa in concordato preventivo con continuità aziendale può concorrere anche riunita in RTI purché

della REGIONE CAMPANIA<br>non rivesta la qualità di mandataria e sempre che le altre imprese aderenti al RTI non siano assoggettate ad una procedura concorsuale.

#### **Art. 6 – Requisiti Generali e cause di esclusione**

Sono **esclusi** dalla gara gli operatori economici per i quali sussistono cause di esclusione di cui all'art. 80 del Codice.

Sono, comunque, **esclusi** gli operatori economici che abbiano affidato incarichi in violazione dell'art. 53, comma 16-ter, del d.lgs. 30 marzo 2001 n. 165.

La mancata accettazione delle clausole contenute nel protocollo di legalità in materia di appalti, siglato tra il Prefetto della Provincia di Napoli e la Regione Campania in data 1 agosto 2007 ed approvato con Deliberazione di Giunta Regionale dell'8 settembre 2007 costituisce **causa di esclusione** dalla gara, ai sensi dell'art. 1, comma 17 della Legge n.190/2012.

#### **Art. 7 – Requisiti speciali e mezzi di prova**

I concorrenti, **a pena di esclusione**, devono essere in possesso dei requisiti di seguito indicati nel presente articolo del disciplinare.

I documenti richiesti agli operatori economici ai fini della dimostrazione dei requisiti devono essere trasmessi, oltre che in modalità telematica tramite il portale di gara, anche mediante AVCpass in conformità alla Delibera ANAC 157 del 17 febbraio 2016.

Ai sensi dell'art. 59, comma 4 lett. b), del Codice, sono inammissibili le offerte prive della qualificazione richiesta dal presente disciplinare.

#### **Art. 7.1 –** Requisiti **di idoneità' professionale**

Iscrizione nel registro tenuto dalla Camera di commercio industria, artigianato e agricoltura oppure nel registro delle commissioni provinciali per l'artigianato per attività coerenti con quelle oggetto della presente procedura di gara.

Il concorrente non stabilito in Italia ma in altro Stato Membro o in uno dei Paesi di cui all'art. 83, comma 3, del Codice presenta dichiarazione giurata o secondo le modalità vigenti nello Stato nel quale è stabilito.

Per la comprova del requisito, la stazione appaltante acquisisce d'ufficio i documenti in possesso di pubbliche amministrazioni, previa indicazione, da parte dell'operatore economico, degli elementi indispensabili per il reperimento delle informazioni o dei dati richiesti.

#### **Art. 7.2 – Requisiti di capacità professionale e tecnica (art. 83 e allegato XVII, parte II del d.lgs 50/2016)**

 a) Importo del fatturato specifico del concorrente, nel triennio antecedente (2016-2017-2018) la data del termine di ricezione delle domande di partecipazione al netto dell'IVA, almeno pari a:  $\epsilon$  400.000 ( quattrocentomila).

 **b) Certificazioni di Qualità UNI EN ISO 9001:2015** in corso di validità, per le categorie EA28 o EA33;

 **c) Abilitazione ministeriale di cui al D.M. n. 37/2008, lettera a e b,** riguardante le disposizioni in materia di attività di installazione degli impianti all'interno degli edifici;

 **d) Dichiarazione di conferimento dei prodotti** resa dal Produttore degli apparati terminali offerti;

Attestazione di regolare esecuzione, redatta su carta intestata e firmata da parte di un'amministrazione pubblica, di un servizio analogo, reso nei tre anni precedenti, per un numero di sedi non inferiore a 50;

**f)** Dichiarazione di "*rating di legalità*", resa dal partecipante ai sensi degli artt. 46 e 47 del D.P.R. 445/2000 e smi, che la società è inserita nell'elenco delle imprese con Rating di legalità,

GERE COMPANIA CAMPANIA della Regione dall'Autorità Garante della Regione come previsto dall'Autorità Garante della Concorrenza e del Mercato.

#### Le Certificazioni di cui innanzi dovranno essere **firmate digitalmente dal legale rappresentante della ditta partecipante e inviate telematicamente tramite il Portale gare**

 La verifica del possesso dei requisiti di carattere generale, tecnico-organizzativo ed economico-

 finanziario avviene, ai sensi dell'art. 36 comma 6-bis del Codice, attraverso l'utilizzo del sistema AVCpass, reso disponibile dall'Autorità, fatto salvo quanto previsto dal comma 3 del citato art. 6-bis. Pertanto, tutti i soggetti interessati a partecipare alla procedura devono, obbligatoriamente, registrarsi al sistema AVCpass.

#### **Art. 7.3 – Indicazioni per i raggruppamenti temporanei, consorzi ordinari, aggregazioni di imprese di rete; GEIE.**

I soggetti di cui all'art. 45, comma 2 lett. d), e), f) e g), del Codice devono possedere i requisiti di partecipazione nei termini di seguito indicati.

Alle aggregazioni di imprese aderenti al contratto di rete, ai consorzi ordinari ed ai GEIE si applica la disciplina prevista per i raggruppamenti temporanei di imprese, in quanto compatibile. Nei consorzi ordinari, la consorziata che assume la quota maggiore di attività esecutive riveste il ruolo di capofila e deve essere assimilata alla mandataria.

Nel caso in cui la mandante/mandataria di un raggruppamento temporaneo di imprese sia una sub-associazione, nelle forme di un RTI costituito oppure di un'aggregazione di imprese di rete, i relativi requisiti di partecipazione sono soddisfatti secondo le medesime modalità indicate per i raggruppamenti.

Il requisito relativo all'iscrizione nel registro tenuto dalla Camera di commercio industria, artigianato e agricoltura oppure nel registro delle commissioni provinciali per l'artigianato di cui all'art. 7.1 lett. a) del presente disciplinare deve essere posseduto da:

- − ciascuna delle imprese raggruppate/raggruppande, consorziate/consorziande o GEIE;
- − ciascuna delle imprese aderenti al contratto di rete indicate come esecutrici e dalla rete medesima nel caso in cui questa abbia soggettività giuridica.

#### *Il requisito di cui all'art. 7.2 del presente disciplinare, deve essere dimostrato dal raggurppamento nel suo complesso, la mandataria deve possedere il requisito in misura maggioritaria.*

#### **Art. 7.4– Indicazioni per i consorzi di cooperative e di imprese artigiane**

I soggetti di cui all'art. 45, comma 2 lett. b) e c), del Codice devono possedere i requisiti di partecipazione nei termini di seguito indicati.

Il **requisito relativo all'iscrizione nel registro** tenuto dalla Camera di commercio industria, artigianato e agricoltura oppure nel registro delle commissioni provinciali per l'artigianato, di cui all'art. **7.1 lett. a)** del presente disciplinare, deve essere posseduto dal consorzio e dalle imprese consorziate indicate come esecutrici.

I requisiti di capacità tecnica e professionale, di cui all'art. 7.2 del presente disciplinare, ai sensi dell'art. 47 del Codice, devono essere posseduti:

- − per i consorzi di cui all'art. 45, comma 2 lett. b), del Codice, direttamente dal consorzio medesimo;
- − per i consorzi di cui all'art. 45, comma 2, lett. c) del Codice, dal consorzio, che può spendere, oltre ai propri requisiti, anche quelli delle consorziate esecutrici e, mediante avvalimento quelli delle consorziate non esecutrici, i quali vengono computati cumulativamente in capo al consorzio.

#### **Art..8- Avvalimento**

Ai sensi dell'art. 89 del Codice, l'operatore economico, singolo o associato ai sensi dell'art. 45 del Codice, può dimostrare il possesso dei requisiti di carattere economico, finanziario,

The other structure campaign and the other stress of the other stress of the codice of the della Regione execution e professionale, di cui all'art. 83, comma 1 lett. b) e c), dei Codice, avvalendosi dei requisiti di altri soggetti, anche partecipanti al raggruppamento.

Non è consentito l'avvalimento per la dimostrazione dei requisiti generali, di cui all'art. 6 del presente disciplinare, nonché dei requisiti speciali, di cui agli artt. 7.1

Ai sensi dell'art. 89, comma 1, del Codice, il contratto di avvalimento contiene, **a pena di nullità**, la specificazione dei requisiti forniti e delle risorse messe a disposizione dall'ausiliaria.

Il concorrente e l'ausiliaria sono responsabili in solido nei confronti della stazione appaltante, in relazione alle prestazioni oggetto del contratto.

È ammesso l'avvalimento di più ausiliarie. L'ausiliaria non può avvalersi, a sua volta, di altro soggetto.

Ai sensi dell'art. 89, comma 7, del Codice, **a pena di esclusione**, non è consentito che l'ausiliaria presti avvalimento per più di un concorrente e che partecipino alla gara sia l'ausiliaria che l'impresa che si avvale dei requisiti.

Nel caso di dichiarazioni mendaci, si procede all'esclusione del concorrente e all'escussione della garanzia, ai sensi dell'art. 89, comma 1, del Codice, ferma restando l'applicazione dell'art. 80, comma 12, del Codice.

Ad eccezione dei casi in cui sussistano dichiarazioni mendaci, qualora per l'ausiliaria sussistano motivi obbligatori di esclusione o laddove essa non soddisfi i pertinenti criteri di selezione, la stazione appaltante impone, ai sensi dell'art. 89, comma 3, del Codice, al concorrente di sostituire l'ausiliaria.

In qualunque fase della gara sia necessaria la sostituzione dell'ausiliaria, si procede a richiedere al concorrente la sostituzione dell'ausiliaria, assegnando un termine congruo per l'adempimento, decorrente dal ricevimento della richiesta. Il concorrente, entro tale termine, deve produrre i documenti dell'ausiliaria subentrante (nuove dichiarazioni di avvalimento da parte del concorrente, il DGUE della nuova ausiliaria nonché il nuovo contratto di avvalimento). In caso di inutile decorso del termine, ovvero in caso di mancata richiesta di proroga del medesimo, la stazione appaltante procede all'esclusione del concorrente dalla procedura.

È sanabile, mediante soccorso istruttorio, la mancata produzione della dichiarazione di avvalimento o del contratto di avvalimento, a condizione che i citati elementi siano preesistenti e comprovabili con documenti di data certa, anteriore al termine di presentazione dell'offerta.

La mancata indicazione dei requisiti e delle risorse messi a disposizione dall'impresa ausiliaria non è sanabile in quanto causa di nullità del contratto di avvalimento.

#### **Art. 9 –Subappalto**

Il concorrente indica all'atto dell'offerta le parti del servizio che intende subappaltare o concedere in cottimo nei limiti prescritti dalla legge, inconformità a quanto previsto dall'art. 105 del Codice; in mancanza di tali indicazioni il subappalto è vietato

La mancata dichiarazione di sub appalto non costituisce motivo di esclusione ma comporta, per il concorrente, il divieto di subappalto.

#### **Art. 10 –Garanzia Provvisoria**

L'offerta è corredata da:

una **garanzia provvisoria**, come definita dall'art. 93 del Codice, pari al 1% dell'importo complessivo posto a base d'asta.

salvo quanto previsto all'art. 93, comma 7 del Codice.

1) una dichiarazione di impegno, da parte di un istituto bancario o assicurativo o altro soggetto di cui all'art. 93, comma 3 del Codice, anche diverso da quello che ha rilasciato la garanzia provvisoria, a rilasciare garanzia fideiussoria definitiva ai sensi dell'art. 93, comma 8 del Codice, qualora il concorrente risulti affidatario. Tale

dichiarazione di impegno non è richiesta alle microimprese, piccole e medie imprese e ai raggruppamenti temporanei o consorzi ordinari esclusivamente dalle medesime costituiti.

Ai sensi dell'art. 93, comma 6, del Codice, la garanzia provvisoria copre la mancata sottoscrizione del contratto, dopo l'aggiudicazione, dovuta ad ogni fatto riconducibile all'affidatario o all'adozione di informazione antimafia interdittiva emessa ai sensi degli articoli 84 e 91 del d. lgs. 6 settembre 2011, n. 159. Sono fatti riconducibili all'affidatario, tra l'altro, la mancata prova del possesso dei requisiti generali e speciali; la mancata produzione della documentazione richiesta e necessaria per la stipula del contratto. L'eventuale esclusione dalla gara prima dell'aggiudicazione, al di fuori dei casi di cui all'art. 89 comma 1 del Codice, non comporterà l'escussione della garanzia provvisoria.

La garanzia provvisoria copre, ai sensi dell'art. 89, comma 1, del Codice, anche le dichiarazioni mendaci rese nell'ambito dell'avvalimento.

**La garanzia provvisoria è costituita**, a scelta del concorrente:

a) in titoli del debito pubblico garantiti dallo Stato depositati presso una sezione di tesoreria provinciale o presso le aziende autorizzate, a titolo di pegno, a favore della stazione appaltante; il valore deve essere al corso del giorno del deposito;

b) fermo restando il limite all'utilizzo del contante di cui all'articolo 49, comma l del decreto legislativo 21 novembre 2007 n. 231, in contanti, con bonifico, in assegni circolari, con versamento presso Servizio Tesoreria Banco di Napoli-IBAN IT40I0101003593000040000005;

c) fideiussione bancaria o assicurativa rilasciata da imprese bancarie o assicurative che rispondano ai requisiti di cui all'art. 93, comma 3, del Codice. In ogni caso, la garanzia fideiussoria è conforme allo schema tipo di cui all'art. 103, comma 9, del Codice.

Gli operatori economici, prima di procedere alla sottoscrizione, sono tenuti a verificare che il soggetto garante sia in possesso dell'autorizzazione al rilascio di garanzie mediante accesso ai seguenti siti internet:

- − http://www.bancaditalia.it/compiti/vigilanza/intermediari/index.html;
- − http://www.bancaditalia.it/compiti/vigilanza/avvisi-pub/garanzie-finanziarie;
- − http://www.bancaditalia.it/compiti/vigilanza/avvisi-pub/soggetti-nonlegittimati/Intermediari\_non\_abilitati.pdf;
- http://www.ivass.it/ivass/imprese\_jsp/homepage.jsp.

In caso di prestazione **di garanzia fideiussoria**, questa dovrà:

- 1) contenere espressa menzione dell'oggetto e del soggetto garantito;
- 1) essere intestata a tutti gli operatori economici del costituito/costituendo raggruppamento temporaneo o consorzio ordinario o GEIE, ovvero a tutte le imprese retiste che partecipano alla gara ovvero, in caso di consorzi di cui all'art. 45, comma 2 lett. b) e c), del Codice, al solo consorzio;
- 2) essere conforme allo schema-tipo, approvato con decreto del Ministro dello sviluppo economico di concerto con il Ministro delle infrastrutture e dei trasporti e previamente concordato con le banche e le assicurazioni o loro rappresentanze, ed essere conforme agli schemi di polizza-tipo di cui all'art. 127, comma 4, del Regolamento (nelle more dell'approvazione dei nuovi schemi di polizza-tipo, la fideiussione redatta secondo lo schema tipo previsto dal Decreto del Ministero delle attività produttive del 23 marzo 2004, n. 123, dovrà essere integrata mediante la previsione espressa della rinuncia all'eccezione di cui all'art. 1957, comma 2, del codice civile, mentre ogni riferimento all'art. 30 della legge 11 febbraio 1994, n. 109 deve intendersi sostituito con l'art. 93 del Codice);
- 3) avere validità per 180 (centottanta) giorni dal termine ultimo per la presentazione dell'offerta;
- 4) prevedere espressamente:
- $a.$  la rinuncia al beneficio della preventiva escussione dei debitore principale di cui all'art. 1944 del codice civile, volendo ed intendendo restare obbligata in solido con il debitore;
- b. la rinuncia ad eccepire la decorrenza dei termini di cui all'art. 1957 del codice civile;
- c. la propria operatività entro 15 (quindici) giorni, a semplice richiesta scritta della stazione appaltante;
- 6) contenere l'impegno a rilasciare la garanzia definitiva, ove rilasciata dal medesimo garante;
- 7) riportare l'autentica della sottoscrizione;
- 8) essere corredata da una dichiarazione sostitutiva di atto notorio del fideiussore che attesti il potere di impegnare con la sottoscrizione la società fideiussore nei confronti della stazione appaltante;
- 9) essere corredata dall'impegno del garante a rinnovare la garanzia ai sensi dell'art. 93, comma 5, del Codice, su richiesta della stazione appaltante per ulteriori 180 (centottanta) giorni, nel caso in cui al momento della sua scadenza non sia ancora intervenuta l'aggiudicazione.

La garanzia fideiussoria e la dichiarazione di impegno devono essere **sottoscritte** da un soggetto in possesso dei poteri necessari per impegnare il garante ed essere prodotte in una delle seguenti forme:

- − copia autentica, ai sensi dell'art. 18 del d.p.r. 28 dicembre 2000, n. 445;
- − documento informatico, ai sensi dell'art. 1, lett. p), del d.lgs. 7 marzo 2005 n. 82, sottoscritto con firma digitale dal soggetto in possesso dei poteri necessari per impegnare il garante;
- − copia informatica di documento analogico (scansione di documento cartaceo), secondo le modalità previste dall'art. 22, commi 1 e 2, del d.lgs. 82/2005. In tali ultimi casi, la conformità del documento all'originale dovrà esser attestata dal pubblico ufficiale mediante apposizione di firma digitale (art. 22, comma 1, del d.lgs. 82/2005) ovvero da apposita dichiarazione di autenticità sottoscritta con firma digitale dal notaio o dal pubblico ufficiale (art. 22, comma 2 del d.lgs. 82/2005).

In caso di richiesta di estensione della durata e validità dell'offerta e della garanzia fideiussoria, il concorrente potrà produrre una nuova garanzia provvisoria di altro garante, in sostituzione della precedente, a condizione che abbia espressa decorrenza dalla data di presentazione dell'offerta.

L'importo della garanzia e del suo eventuale rinnovo **è ridotto** secondo le misure e le modalità di cui all'art. 93, comma 7, del Codice.

Per fruire di dette riduzioni, il concorrente segnala e documenta nell'offerta il possesso dei relativi requisiti, fornendo copia dei certificati posseduti.

In caso di partecipazione in forma associata, la riduzione del 50% per il possesso della certificazione del sistema di qualità di cui all'articolo 93, comma 7, si ottiene:

- a) in caso di partecipazione dei soggetti di cui all'art. 45, comma 2 lett. d), e), f) e g), del Codice, solo se tutte le imprese che costituiscono il raggruppamento, consorzio ordinario o GEIE, o tutte le imprese retiste che partecipano alla gara siano in possesso della predetta certificazione;
- b) in caso di partecipazione in consorzio, di cui all'art. 45, comma 2 lett. b) e c), del Codice, solo se la predetta certificazione sia posseduta dal consorzio e/o dalle consorziate.

Le altre riduzioni previste dall'art. 93, comma 7, del Codice si ottengono nel caso di possesso da parte di una sola associata oppure, per i consorzi di cui all'art. 45, comma 2, lett. b) e c) del Codice, da parte del consorzio e/o delle consorziate.

È sanabile, mediante soccorso istruttorio, la mancata presentazione della garanzia provvisoria e/o dell'impegno a rilasciare garanzia fideiussoria definitiva, solo a condizione che siano stati già costituiti prima della presentazione dell'offerta. È onere dell'operatore economico dimostrare che tali documenti siano costituiti in data non successiva al termine di

scadenza della presentazione delle offerte. Ai sensi dell'art. 20 del d.lgs. 82/2005, la data e l'ora di formazione del documento informatico sono opponibili ai terzi se apposte in conformità alle regole tecniche sulla validazione (es.: marcatura temporale).

È sanabile, altresì, la presentazione di una garanzia di valore inferiore o priva di una o più caratteristiche tra quelle sopra indicate (intestazione solo ad alcuni partecipanti al RTI, carenza delle clausole obbligatorie, etc.).

Non è sanabile - e quindi è causa di esclusione - la sottoscrizione della garanzia provvisoria da parte di un soggetto non legittimato a rilasciare la garanzia o non autorizzato ad impegnare il garante.

#### **Art. 11 – Sopralluogo**

- 1. Per la partecipazione alla gara, il concorrente deve obbligatoriamente effettuare un sopralluogo presso la sede di seguito specificata, al fine di prendere visione dei luoghi e dei locali tipo dove si svolgeranno le forniture, dei badge attualmente in uso, e del software di gestione e rilevazione presenze attualmente in uso: Sede Via Don Bosco 9/A Napoli (ove il terminale potrà essere collegato alla LAN regionale).
- 2. Il concorrente potrà, su richiesta preventiva, accedere anche ad una qualunque delle sedi elencate in Allegato A.
- 3. I sopralluoghi potranno essere effettuati esclusivamente dal lunedì al venerdì dalle ore 9.00 alle ore 12.00 previo appuntamento da concordare con il referente dell'amministrazione a mezzo mail pec dg.501000 @ pec. regione.campania.it, almeno 5 giorni prima; il referente dell'amministrazione convocherà la ditta richiedente rispondendo alla mail pec, indicando data ed ora, entro 3 giorni dalla richiesta. Il sopralluogo potrà essere effettuato da parte del legale rappresentante della ditta, munito di apposita documentazione comprovante la sua figura e di fotocopia del documento di identità, o di un suo delegato, munito di apposita delega a firma del legale rappresentante e di fotocopia del documento di identità, o da parte del direttore tecnico, munito di apposita documentazione comprovante la sua figura e di fotocopia del documento di identità. L'attestato di sopralluogo, da redigere per ciascuna sede, dovrà essere debitamente compilato e controfirmato dal rappresentante della ditta e dal referente dell'amministrazione o suo delegato.
- 4. In caso di raggruppamento temporaneo o consorzio ordinario già costituiti, GEIE, aggregazione di imprese di rete di cui al punto 5 lett. a), b) e, se costituita in RTI, di cui alla lett. c), in relazione al regime della solidarietà di cui all'art. 48, comma 5, del Codice, tra i diversi operatori economici, il sopralluogo può essere effettuato da un rappresentante legale/procuratore/direttore tecnico di uno degli operatori economici raggruppati, aggregati in rete o consorziati o da soggetto diverso, purché munito della delega del mandatario/capofila. In caso di raggruppamento temporaneo o consorzio ordinario non ancora costituiti, aggregazione di imprese di rete di cui al punto 5 lett. c) non ancora costituita in RTI, il sopralluogo è effettuato da un rappresentante legale/procuratore/direttore tecnico di uno degli operatori economici raggruppati, aggregati in rete o consorziati o da soggetto diverso, purché munito della delega di tutti detti operatori. In alternativa l'operatore raggruppando/aggregando/consorziando può effettuare il sopralluogo singolarmente. In caso di consorzio di cui all'art. 45, comma 2, lett. b) e c) del Codice il sopralluogo deve essere effettuato da soggetto munito di delega conferita dal consorzio oppure dall'operatore economico consorziato indicato come esecutore.
- 5. La mancata allegazione della presa visione dei luoghi oppure del certificato rilasciato dalla stazione appaltante attestante la presa visione dello stato dei luoghi in cui deve essere eseguita la prestazione è sanabile mediante soccorso istruttorio ex art. 83, comma 9 del Codice
- *6. 4. La mancata effettuazione del sopralluogo sarà causa di esclusione dalla procedura di gara.*

#### **Art.12 - Pagamento del contributo a favore dell'ANAC**

I concorrenti effettuano, **a pena di esclusione**, il pagamento del contributo previsto dalla legge in favore dell'Autorità Nazionale Anticorruzione per un importo pari ad € 20.00

secondo le modalità di cui alla delibera ANAC n. 1300 del 20 dicembre 2017 (pubblicata nella Gazzetta Ufficiale n. 22 del 27 gennaio 2018 nonché sul sito dell'ANAC, nella sezione "contributi in sede di gara"), allegando la ricevuta ai documenti di gara.

In caso di mancata presentazione della ricevuta, la stazione appaltante accerta il pagamento mediante consultazione del sistema AVCpass.

Qualora il pagamento non risulti registrato nel sistema, la mancata presentazione della ricevuta potrà essere sanata ai sensi dell'art. 83, comma 9 del Codice, a condizione che il pagamento sia stato già effettuato prima della scadenza del termine di presentazione dell'offerta.

In caso di mancata dimostrazione dell'avvenuto pagamento, la stazione appaltante **esclude** il concorrente dalla procedura di gara, ai sensi dell'art. 1, comma 67, della l. 266/2005.

#### **Art.13 –Modalità di presentazione dell'offerta**

- 7. Le offerte telematiche devono essere inoltrate, a pena di esclusione, entro e non oltre le ore **13:00** del giorno **06/03/2020,** tramite il portale delle gare, secondo la seguente procedura:
- 8. accedere all'AREA PRIVATA del portale, previa registrazione secondo quanto indicato all'art. 2.4 del presente disciplinare, mediante inserimento delle credenziali e cliccando su"ACCEDI";
- 9. cliccare sulla sezione "BANDI";
- 10. cliccare sulla riga blu dove è riportata la scritta "BANDI PUBBLICATI" (si aprirà l'elenco di tutti i bandi pubblicati);
- 11. cliccare sulla lente "VEDI", situata nella Colonna "DETTAGLIO" in corrispondenza del bando di gara oggetto della procedura;
- 12. visualizzare gli atti di gara con gli eventuali allegati (presenti nella sezione "ATTI DI GARA") e gli eventuali chiarimenti pubblicati;
- 13. cliccare sul pulsante "PARTECIPA" per creare la propria offerta (tale link scomparirà automaticamente al raggiungimento del termine di scadenza previsto per la presentazione delle offerte);
- 14. compilare la sezione "**BUSTA DOCUMENTAZIONE**", allegando la documentazione amministrativa come richiesta all'art. 14 del presente disciplinare;
- 15. per la "**BUSTA TECNICA**" è necessario allegare la documentazione tecnica così come richiesta dall'art. 16 del presente disciplinare;
- 16. per la "**BUSTA ECONOMICA**" inserire nella sezione così denominata, a pena di esclusione:
- 17. ribasso offerto, nell'apposito campo "Valore offerto";
- 18. tempo aggiuntivo di monitoraggio offerto, nell'apposito campo "Periodo di Osservazione Ulteriore";
- 19. l'offerta economica formulata, secondo il modello A5 allegato al presente disciplinare, tenendo conto di quanto richiesto dall'art. 19 del presente disciplinare.
- 20. cliccare su INVIO, verificare la correttezza della propria offerta ed il corretto caricamento degli allegati nella maschera di riepilogo che apparirà a video, ed infine cliccare su CONFERMA per inviare la propria offerta: al termine dell'invio si aprirà una pagina riproducente l'offerta inviata, completa di data di ricezione e protocollo attribuito dal sistema. E' possibile stampare tale pagina cliccando sull'icona della stampante posta in alto a sinistra.
- 21. È sempre possibile verificare direttamente sul Portale il corretto invio della propria offerta seguendo la seguente procedura:
- 22. a:
- 23. inserire i propri codici di accesso;
- 24. cliccare sul link "BANDI A CUI STO PARTECIPANDO";
- 25. cliccare sulla lente "APRI" situata nella colonna "DOC. COLLEGATI" in corrispondenza del bando di gara oggetto della procedura;
- 26. cliccare sulla riga blu dove è riportata la scritta "OFFERTE" e visualizzare la propria OFFERTA.
- 27. Dalla stessa maschera è possibile visualizzare se l'offerta è solo salvata o anche inviata (in tale ultimo caso si potrà visualizzare anche il numero di protocollo assegnato). Si evidenzia inoltre che, al fine di consentire una più facile consultazione all'operatore economico, nella sezione "BANDI

GEIIA REGIONE CAMPANIA | n. 8 dei 3 Feddraio 2020<br>A CUI SIU PARTECIPANDO", sono automaticamente raggruppati tutti i dandi per i concorrenti aventi sede legale in Italia o in uno dei Paesi dell'Unione europea, le dichiarazioni sostitutive si redigono ai sensi degli articoli 46 e 47 del d.p.r. 445/2000; per i concorrenti non aventi sede legale in uno dei Paesi dell'Unione europea, le dichiarazioni sostitutive sono rese mediante documentazione idonea equivalente secondo la legislazione dello Stato di appartenenza.

- 28. Tutte le dichiarazioni sostitutive rese ai sensi degli artt. 46 e 47 del d.p.r. 445/2000, ivi compreso il DGUE, la domanda di partecipazione, l'offerta tecnica e l'offerta economica devono essere sottoscritte digitalmente dal rappresentante legale del concorrente o suo procuratore.
- 29. Il dichiarante allega copia fotostatica di un documento di riconoscimento, in corso di validità (per ciascun dichiarante è sufficiente una sola copia del documento di riconoscimento anche in presenza di più dichiarazioni su più fogli distinti).
- 30. La documentazione potrà essere prodotta in copia autentica o in copia conforme ai sensi, rispettivamente, degli artt. 18 e 19 del d.p.r. 445/2000. Ove non diversamente specificato è ammessa la copia semplice.
- 31. In caso di concorrenti non stabiliti in Italia, la documentazione dovrà essere prodotta in modalità idonea equivalente secondo la legislazione dello Stato di appartenenza; si applicano gli articoli 83, comma 3, 86 e 90 del Codice.
- 32. Tutta la documentazione da produrre deve essere in lingua italiana o, se redatta in lingua straniera, deve essere corredata da traduzione giurata in lingua italiana. In caso di contrasto tra testo in lingua straniera e testo in lingua italiana, prevarrà la versione in lingua italiana, essendo a rischio del concorrente assicurare la fedeltà della traduzione.
- 33. In caso di mancanza, incompletezza o irregolarità della traduzione dei documenti contenuti nella BUSTA DOCUMENTAZIONE, si applica l'art. 83, comma 9, del Codice.
- 34. L'offerta vincolerà il concorrente ai sensi dell'art. 32, comma 4, del Codice per 180 (centottanta) giorni dalla scadenza del termine indicato per la presentazione dell'offerta.
- 35. Nel caso in cui, alla data di scadenza della validità delle offerte, le operazioni di gara siano ancora in corso, la stazione appaltante potrà richiedere agli offerenti, ai sensi dell'art. 32, comma 4, del Codice, di confermare la validità dell'offerta sino alla data che sarà indicata e di produrre un apposito documento attestante la validità della garanzia prestata in sede di gara fino alla medesima data.
- 36. Il mancato riscontro alla richiesta della stazione appaltante sarà considerato come rinuncia del concorrente alla partecipazione alla gara

#### **Art.14 -Soccorso Istruttorio**

Le carenze di qualsiasi elemento formale della domanda, e in particolare, la mancanza, l'incompletezza e ogni altra irregolarità essenziale degli elementi e del DGUE, con esclusione di quelle afferenti all'offerta economica e all'offerta tecnica, possono essere sanate attraverso la procedura di soccorso istruttorio di cui all'art. 83, comma 9 del Codice. L'irregolarità essenziale è sanabile laddove non si accompagni ad una carenza sostanziale

del requisito alla cui dimostrazione la documentazione omessa o irregolarmente prodotta era finalizzata. La successiva correzione o integrazione documentale è ammessa laddove consenta di attestare l'esistenza di circostanze preesistenti, vale a dire requisiti previsti per la partecipazione e documenti/elementi a corredo dell'offerta. Nello specifico valgono le seguenti regole:

− il mancato possesso dei prescritti requisiti di partecipazione non è sanabile mediante soccorso istruttorio e determina l'esclusione dalla procedura di gara;

− l'omessa o incompleta nonché irregolare presentazione delle dichiarazioni sul possesso dei requisiti di partecipazione e ogni altra mancanza, incompletezza o irregolarità del DGUE e della domanda, ivi compreso il difetto di sottoscrizione, sono sanabili, ad eccezione delle false dichiarazioni;

− la mancata produzione della dichiarazione di avvalimento o del contratto di avvalimento, può essere oggetto di soccorso istruttorio solo se i citati elementi erano De REGIUNE CAMPANIA<br>preesistenti e comprovabili con documenti di data certa anteriore al termine di presentazione dell'offerta;

− la mancata presentazione di elementi a corredo dell'offerta (es. garanzia provvisoria e impegno del fideiussore) ovvero di condizioni di partecipazione gara (es. mandato collettivo speciale o impegno a conferire mandato collettivo), entrambi aventi rilevanza in fase di gara, sono sanabili, solo se preesistenti e comprovabili con documenti di data certa, anteriore al termine di presentazione dell'offerta;

− la mancata presentazione di dichiarazioni e/o elementi a corredo dell'offerta, che hanno rilevanza in fase esecutiva (es. dichiarazione delle parti del servizio ai sensi dell'art. 48, comma 4 del Codice) sono sanabili.

Ai fini della sanatoria, la stazione appaltante assegna al concorrente un congruo termine non superiore a 10 (dieci) giorni - perché siano rese, integrate o regolarizzate le dichiarazioni necessarie, indicando il contenuto e i soggetti che le devono rendere.

Ove il concorrente produca dichiarazioni o documenti non perfettamente coerenti con la richiesta, la stazione appaltante può chiedere ulteriori precisazioni o chiarimenti, fissando un termine perentorio a pena di esclusione.

In caso di inutile decorso del termine, la stazione appaltante procede all'esclusione del concorrente dalla procedura.

Al di fuori delle ipotesi di cui all'articolo 83, comma 9, del Codice è facoltà della stazione appaltante invitare, se necessario, i concorrenti a fornire chiarimenti in ordine al contenuto dei certificati, documenti e dichiarazioni presentati.

#### **Art.15 Contenuto della Busta "A" Documentazione Amministrativa**

Nella sezione denominata **"BUSTA DOCUMENTAZIONE"**, l'operatore economico deve allegare i seguenti documenti:

#### **Art. 15.1 – Domanda di partecipazione**

La domanda di partecipazione, redatta secondo il modello A1 allegato al presente disciplinare, deve essere firmata digitalmente dal rappresentante legale del concorrente ovvero dal procuratore con poteri di firma e contiene tutte le seguenti informazioni e dichiarazioni.

Il concorrente indica la forma singola o associata con la quale l'impresa partecipa alla gara (impresa singola, consorzio, RTI, aggregazione di imprese di rete, GEIE).

In caso di partecipazione in RTI, consorzio ordinario, aggregazione di imprese di rete, GEIE, il concorrente fornisce i dati identificativi (ragione sociale, codice fiscale, sede) e il ruolo di ciascuna impresa (mandataria/mandante; capofila/consorziata).

Nel caso di consorzio di cooperative e imprese artigiane o di consorzio stabile di cui all'art. 45, comma 2 lett. b) e c) del Codice, il consorzio indica il consorziato per il quale concorre alla gara; qualora il consorzio non indichi per quale/i consorziato/i concorre, si intende che lo stesso partecipa in nome e per conto proprio.

La domanda è sottoscritta digitalmente:

− nel caso di raggruppamento temporaneo o consorzio ordinario costituiti, dalla mandataria/capofila;

− nel caso di raggruppamento temporaneo o consorzio ordinario non ancora costituiti, da tutti i soggetti che costituiranno il raggruppamento o consorzio;

− nel caso di aggregazioni di imprese aderenti al contratto di rete si fa riferimento alla disciplina prevista per i raggruppamenti temporanei di imprese, in quanto compatibile. In particolare:

a) **se la rete è dotata di un organo comune con potere di rappresentanza e con soggettività giuridica**, ai sensi dell'art. 3, comma 4-quater, del d.l. 10 febbraio 2009, n. 5, la domanda di partecipazione deve essere sottoscritta dal solo operatore economico che riveste la funzione di organo comune;

**b** della REGIONE CAMPANIA **b** *n. 8 del 3 Febbraio 2020*<br>b) **se la rete è dotata di un organo comune con potere di rappresentanza ma è priva di soggettività giuridica**, ai sensi dell'art. 3, comma 4-quater, del d.l. 10 febbraio 2009, n. 5, la domanda di partecipazione deve essere sottoscritta dall'impresa che riveste le funzioni di organo comune nonché da ognuna delle imprese aderenti al contratto di rete che partecipano alla gara;

c) **se la rete è dotata di un organo comune privo del potere di rappresentanza o se la rete è sprovvista di organo comune, oppure se l'organo comune è privo dei requisiti di qualificazione richiesti per assumere la veste di mandataria**, la domanda di partecipazione deve essere sottoscritta dall'impresa aderente alla rete che riveste la qualifica di mandataria, ovvero, in caso di partecipazione nelle forme del raggruppamento da costituirsi, da ognuna delle imprese aderenti al contratto di rete che partecipa alla gara.

Nel caso di consorzio di cooperative e imprese artigiane o di consorzio stabile di cui all'art. 45, comma 2 lett. b) e c) del Codice, la domanda è sottoscritta digitalmente dal consorzio medesimo.

Il concorrente allega:

− copia fotostatica di un documento d'identità del sottoscrittore;

− copia conforme all'originale della procura oppure, nel solo caso in cui dalla visura camerale del concorrente risulti l'indicazione espressa dei poteri rappresentativi conferiti con la procura, la dichiarazione sostitutiva resa dal procuratore attestante la sussistenza dei poteri rappresentativi risultanti dalla visura.

#### **Art. 15.2 – Documento di gara unico Europeo -D.G.U.E**

IL DGUE di cui allo schema allegato al DM del Ministero delle Infrastrutture e Trasporti del 18 luglio 2016 o successive modifiche:

− deve essere firmato digitalmente dal rappresentante legale del concorrente ovvero dal procuratore con poteri di firma;

− deve essere stato, previamente, compilato secondo quanto di seguito indicato.

**Parte I – Informazioni sulla procedura di appalto e sull'amministrazione aggiudicatrice o ente aggiudicatore**

Il concorrente rende tutte le informazioni richieste relative alla procedura di appalto.

#### **Parte II – Informazioni sull'operatore economico**

Il concorrente rende tutte le informazioni richieste mediante la compilazione delle parti pertinenti.

#### **In caso di ricorso all'avvalimento si richiede la compilazione della sezione C**

Il concorrente indica la denominazione dell'operatore economico ausiliario e i requisiti oggetto di avvalimento.

Il concorrente, per ciascuna ausiliaria, allega:

1) DGUE, a firma digitale dell'ausiliaria, contenente le informazioni di cui alla parte II, sezioni A e B, alla parte III, alla parte IV, in relazione ai requisiti oggetto di avvalimento, e alla parte VI;

2) dichiarazione sostitutiva di cui all'art. 89, comma 1, del Codice, sottoscritta digitalmente dall'ausiliaria, con la quale quest'ultima si obbliga, verso il concorrente e verso la stazione appaltante, a mettere a disposizione, per tutta la durata dell'appalto, le risorse necessarie di cui è carente il concorrente;

3) dichiarazione sostitutiva di cui all'art. 89, comma 7, del Codice, sottoscritta digitalmente dall'ausiliaria, con la quale quest'ultima attesta di non partecipare alla gara in proprio o come associata o consorziata;

4) copia autentica del contratto di avvalimento, in virtù del quale l'ausiliaria si obbliga, nei confronti del concorrente, a fornire i requisiti e a mettere a disposizione le risorse necessarie, che devono essere dettagliatamente descritte, per tutta la durata dell'appalto. A tal fine, il contratto di avvalimento contiene, **a pena di nullità**, ai sensi dell'art. 89, comma 1, del Codice, la specificazione dei requisiti forniti e delle risorse messe a disposizione dall'ausiliaria;

5) PASSOE dell'ausiliaria;

6) **(in caso di operatori economici ausiliari aventi sede, residenza o domicilio nei paesi inseriti nelle c.d. "black list")** dichiarazione dell'ausiliaria del possesso dell'autorizzazione in corso di validità rilasciata ai sensi del d.m. 14 dicembre 2010 del Ministero dell'economia e delle finanze ai sensi (art. 37 del d.l. 78/2010, conv. in l. 122/2010) **oppure** dichiarazione dell'ausiliaria di aver presentato domanda di autorizzazione ai sensi dell'art. 1, comma 3, del d.m. 14.12.2010, con allegata copia dell'istanza di autorizzazione inviata al Ministero.

#### **Parte III – Motivi di esclusione**

Il concorrente dichiara di non trovarsi nelle condizioni previste dall'art. 6 del presente disciplinare (Sez. A-B-C-D).

[Si ricorda che, fino all'aggiornamento del DGUE al decreto correttivo di cui al d.lgs. 19 aprile 2017 n. 56, ciascun soggetto che compila il DGUE allega una dichiarazione integrativa in ordine al possesso dei requisiti di all'art. 80, comma 5 lett. f-bis e f-ter, del Codice – cfr. art. 15.3.1 n. 1 del presente Disciplinare].

#### **Parte IV – Criteri di selezione**

Il concorrente dichiara di possedere tutti i requisiti richiesti dai criteri di selezione, barrando direttamente la sezione « $\alpha$ » ovvero compilando quanto segue:

la sezione A, per dichiarare il possesso del requisito di cui all'art. 7.1 del presente disciplinare;

la sezione B per dichiarare il possesso dei requisiti di cui all'art. 7.2 del presente disciplinare;

− la sezione C per dichiarare il possesso del requisito di cui all'art. 7.3 lett. d) del presente disciplinare;

− la sezione D per dichiarare il possesso del requisito di cui all'art. 7.3 lett. e) del presente disciplinare.

#### **Parte VI – Dichiarazioni finali**

Il concorrente rende tutte le informazioni richieste mediante la compilazione delle parti pertinenti.

#### **Il DGUE deve essere presentato**:

− nel caso di raggruppamenti temporanei, consorzi ordinari, GEIE, da tutti gli operatori economici che partecipano alla procedura in forma congiunta;

− nel caso di aggregazioni di imprese di rete da ognuna delle imprese retiste, se l'intera rete partecipa, ovvero dall'organo comune e dalle singole imprese retiste indicate;

− nel caso di consorzi cooperativi, di consorzi artigiani e di consorzi stabili, dal consorzio e dai consorziati per conto dei quali il consorzio concorre;

In caso di incorporazione, fusione societaria o cessione d'azienda, le dichiarazioni di cui all'art. 80, commi 1, 2 e 5 lett. l), del Codice, devono riferirsi anche ai soggetti di cui all'art. 80, comma 3, del Codice che hanno operato presso la società incorporata, fusasi o che ha ceduto l'azienda nell'anno antecedente la data di pubblicazione del bando di gara.

#### **Art. 15.3 – Dichiarazioni integrative**

Ciascun concorrente rende le seguenti dichiarazioni, anche ai sensi degli artt. 46 e 47 del D.P.R. n.445/2000, con le quali:

- 1. [fino all'aggiornamento del DGUE al decreto correttivo di cui al d.lgs. 19 aprile 2017, n. 56] attesta di non incorrere nelle cause di esclusione di cui all'art. 80, comma 5 lett. f-bis) e f-ter) del Codice;
- 2. fornisce i dati identificativi (nome, cognome, data e luogo di nascita, codice fiscale, comune di residenza etc.) dei soggetti di cui all'art. 80, comma 3, del Codice, ovvero indica la banca dati ufficiale o il pubblico registro da cui i medesimi possono essere ricavati in modo aggiornato alla data di presentazione dell'offerta;
- 3. attesta la remuneratività dell'offerta economica presentata, giacché per la sua formulazione ha preso atto e tenuto conto:

della REGIONE CAMPANIA *n. 8 del 3 Febbraio 2020*<br>a) delle condizioni contrattuali e degli oneri, compresi quelli eventuali relativi in materia di sicurezza, di assicurazione, di condizioni di lavoro e di previdenza e assistenza in vigore nel luogo dove devono essere svolti i servizi;

b) di tutte le circostanze generali, particolari e locali, nessuna esclusa ed eccettuata, che possono avere influito o influire sia sulla prestazione dei servizi, sia sulla determinazione della propria offerta;

- 1. accetta, senza condizione o riserva alcuna, tutte le norme e disposizioni contenute nella documentazione di gara;
- 2. accetta il protocollo di legalità in materia di appalti, siglato tra il Prefetto della Provincia di Napoli e la Regione Campania in data 1agosto 2007 ed approvato con Deliberazione di Giunta Regionale del 8 settembre 2007 allegato alla documentazione di gara (art. 1, comma 17, della Legge 190/2012);
- 3. attesta di essere edotto degli obblighi derivanti dal Codice di comportamento adottato dalla stazione appaltante con Deliberazione di Giunta Regionale n. 544 del 29 agosto 2017, reperibile sul BURC n. 74 del 9 ottobre 2017, e si impegna, in caso di aggiudicazione, ad osservare e a far osservare ai propri dipendenti e collaboratori, per quanto applicabile, il predetto codice, pena la risoluzione del contratto;
- 4. **(per gli operatori economici non residenti e privi di stabile organizzazione in Italia)** si impegna ad uniformarsi, in caso di aggiudicazione, alla disciplina di cui agli artt. 17, comma 2, e 53, comma 3, del d.p.r. 633/1972 e a comunicare alla stazione appaltante la nomina del proprio rappresentante fiscale, nelle forme di legge;
- 5. indica i seguenti dati: domicilio fiscale \_\_\_\_\_\_, codice fiscale \_\_\_\_\_\_, partita IVA \_\_\_\_\_\_;
- 6. indica l'indirizzo PEC **oppure**, solo in caso di concorrenti aventi sede in altri Stati membri, l'indirizzo di posta elettronica, ai fini delle comunicazioni di cui all'art. 2.3 del presente disciplinare;
- 7. autorizza, qualora un partecipante alla gara eserciti la facoltà di "accesso agli atti", la stazione appaltante a rilasciare copia di tutta la documentazione presentata per la partecipazione alla gara **oppure** non autorizza, qualora un partecipante alla gara eserciti la facoltà di "accesso agli atti", la stazione appaltante a rilasciare copia dell'offerta tecnica e delle spiegazioni che saranno eventualmente richieste in sede di verifica delle offerte anomale, in quanto coperte da segreto tecnico/commerciale. Tale dichiarazione dovrà essere adeguatamente motivata e comprovata ai sensi dell'art. 53, comma 5, lett. a), del Codice;
- 8. attesta di essere informato, ai sensi e per gli effetti dell'art. 13 del decreto legislativo 30 giugno 2003, n. 196, che i dati personali raccolti saranno trattati, anche con strumenti informatici, esclusivamente nell'ambito della presente gara, nonché dell'esistenza dei diritti di cui all'art. 7 del medesimo decreto legislativo. Attesta di essere, altresì, informato, che i dati saranno trattati in attuazione dell'art. 125, paragrafo 4 lett. c), del Reg. (UE) n. 1303/2013, ai fini dell'individuazione degli indicatori del rischio di frode, attraverso un apposito sistema informatico fornito dalla Commissione Europea alle Autorità di Gestione del FSE.
- 9. **(per gli operatori economici ammessi al concordato preventivo con continuità aziendale di cui all'art. 186 bis del R.D. 16 marzo 1942, n. 267)** indica, ad integrazione di quanto indicato nella parte III, sez. C, lett. d) del DGUE, i seguenti estremi del provvedimento di ammissione al concordato e del provvedimento di autorizzazione a partecipare alle gare \_\_\_\_\_\_ rilasciati dal Tribunale di \_\_\_\_\_\_ nonché dichiara di non partecipare alla gara quale mandataria di un raggruppamento temporaneo di imprese e che le altre imprese aderenti al raggruppamento non sono assoggettate ad una procedura concorsuale ai sensi dell'art. 186 bis, comma 6 del R.D. 16 marzo 1942, n. 267.

Le dichiarazioni di cui al presente art. 15.3 devono essere sottoscritte digitalmente dal rappresentante legale del concorrente ovvero dal procuratore con poteri di firma.

Occorre, altresì, allegare i seguenti documenti firmati digitalmente dal rappresentante legale del concorrente ovvero dal procuratore con poteri di firma:

della REGIONE CAMPANIA | n. 8 del 3 Febbraio 2020<br>10. PASSOE di cui all'art. 2, comma 3 lett. b) della delibera ANAC n. 157/2016, relativo al concorrente; in aggiunta, nel caso in cui il concorrente ricorra all'avvalimento ai sensi dell'art. 49 del Codice, anche il PASSOE relativo all'ausiliaria;

11. documento attestante la garanzia provvisoria, con allegata dichiarazione di impegno fideiussoria, di cui all'art. 93, comma 8, del Codice;

12. **(per gli operatori economici che presentano la cauzione provvisoria in misura ridotta, ai sensi dell'art. 93, comma 7 del Codice)** copia conforme della certificazione di cui all'art. 93, comma 7, del Codice che giustifica la riduzione dell'importo della cauzione;

13. ricevuta di pagamento del contributo a favore dell'ANAC;

14. documentazione comprovante il possesso dei requisiti di cui all'art. 7.2, del presente disciplinare;

15. documentazione comprovante il possesso dei requisiti di cui all'art. 7.3, del presente disciplinare;

16. dichiarazioni dei familiari conviventi, ai sensi dell'art. 85 del D.Lgs 159/2011 e s.m.i..

#### **Art. 15.4 – Documentazione e dichiarazioni ulteriori per i soggetti associati**

**(Per i raggruppamenti temporanei già costituiti)** copia autentica del mandato collettivo irrevocabile con rappresentanza conferito alla mandataria, per atto pubblico o scrittura privata autenticata.

**(Per i consorzi ordinari o GEIE già costituiti)** atto costitutivo e statuto del consorzio o GEIE, in copia autentica, con indicazione del soggetto designato quale capofila.

**(Per i raggruppamenti temporanei o consorzi ordinari o GEIE non ancora costituiti)** dichiarazione attestante:

- a. l'operatore economico al quale, in caso di aggiudicazione, sarà conferito mandato speciale con rappresentanza o funzioni di capogruppo;
- b. l'impegno, in caso di aggiudicazione, ad uniformarsi alla disciplina vigente con riguardo ai raggruppamenti temporanei o consorzi o GEIE ai sensi dell'art. 48, comma 8, del Codice, conferendo mandato collettivo speciale con rappresentanza all'impresa qualificata come mandataria che stipulerà il contratto in nome e per conto delle mandanti/consorziate.

#### **(Per le aggregazioni di imprese aderenti al contratto di rete: se la rete è dotata di un organo comune con potere di rappresentanza e soggettività giuridica)**

− copia autentica o copia conforme del contratto di rete, redatto per atto pubblico o scrittura privata autenticata, ovvero per atto firmato digitalmente a norma dell'art. 25 del d.lgs. 82/2005, con indicazione dell'organo comune che agisce in rappresentanza della rete;

− dichiarazione, sottoscritta dal legale rappresentante dell'organo comune, che indichi per quali imprese la rete concorre.

**(Per le aggregazioni di imprese aderenti al contratto di rete: se la rete è dotata di un organo comune con potere di rappresentanza ma è priva di soggettività giuridica)** copia autentica del contratto di rete, redatto per atto pubblico o scrittura privata autenticata, ovvero per atto firmato digitalmente a norma dell'art. 25 del d.lgs. 82/2005, recante il mandato collettivo irrevocabile con rappresentanza conferito alla impresa mandataria; qualora il contratto di rete sia stato redatto con mera firma digitale non autenticata ai sensi dell'art. 24 del d.lgs. 82/2005, il mandato nel contratto di rete non può ritenersi sufficiente e sarà obbligatorio conferire un nuovo mandato nella forma della scrittura privata autenticata, anche ai sensi dell'art. 25 del d.lgs. 82/2005.

**Per le aggregazioni di imprese aderenti al contratto di rete: se la rete è dotata di un organo comune privo del potere di rappresentanza o se la rete è sprovvista di organo comune, ovvero, se l'organo comune è privo dei requisiti di qualificazione richiesti, partecipa nelle forme del RTI costituito o costituendo**

**E CAMPANIA**<br> **in caso di RTI costituito**: copia autentica del contratto di rete, redatto per atto pubblico o scrittura privata autenticata ovvero per atto firmato digitalmente a norma dell'art. 25 del d.lgs. 82/2005 con allegato il mandato collettivo irrevocabile con rappresentanza conferito alla mandataria, recante l'indicazione del soggetto designato quale mandatario; qualora il contratto di rete sia stato redatto con mera firma digitale non autenticata ai sensi dell'art. 24 del d.lgs. 82/2005, il mandato deve avere la forma dell'atto pubblico o della scrittura privata autenticata, anche ai sensi dell'art. 25 del d.lgs. 82/2005;

− **in caso di RTI costituendo**: copia autentica del contratto di rete, redatto per atto pubblico o scrittura privata autenticata, ovvero per atto firmato digitalmente a norma dell'art. 25 del d.lgs. 82/2005, con allegate le dichiarazioni, rese da ciascun concorrente aderente al contratto di rete, attestanti:

a. a quale concorrente, in caso di aggiudicazione, sarà conferito mandato speciale con rappresentanza o funzioni di capogruppo;

b. l'impegno, in caso di aggiudicazione, ad uniformarsi alla disciplina vigente in materia di raggruppamenti temporanei

Il mandato collettivo irrevocabile con rappresentanza potrà essere conferito alla mandataria con scrittura privata.

Qualora il contratto di rete sia stato redatto con mera firma digitale non autenticata ai sensi dell'art. 24 del d.lgs. 82/2005, il mandato dovrà avere la forma dell'atto pubblico o della scrittura privata autenticata, anche ai sensi dell'art. 25 del d.lgs. 82/2005.

Le dichiarazioni di cui al presente punto 15.3 devono essere sottoscritte digitalmente dal rappresentante legale del concorrente ovvero dal procuratore con poteri di firma.

#### **La documentazione amministrativa, di cui al presente articolo 15, deve essere priva, a pena di esclusione dalla gara, di qualsivoglia indicazione (diretta e/o indiretta) all'Offerta Tecnica ed all'Offerta Economica.**

#### *Riepilogo del contenuto della Busta Amministrativa*:

*1.* DGUE

*2.* Modello A1: Istanza di partecipazione

*3.* Modello A2: Scheda identificativa del concorrente (tale modello andrà presentato da ciascuno degli operatori economici che costituiscono il concorrente)

*4.* Modello A3: Dichiarazione sostitutiva dell'impresa concorrente

- *5.* Modello A4: Dichiarazione relativa al Protocollo di legalità
- *6.* Modello A6: Dichiarazione familiari conviventi
- *7.* Garanzia provvisoria (con eventuali certificazioni di qualità) ed Impegno
- *8.* Ricevuta del versamento ANAC
- *9.* PASS OE
- *10.* (Eventuale) Documentazione relativa all'avvalimento
- *11.* (Eventuale)Atto costitutivo per i Consorzi
- *12.* (Eventuale) Documentazione di cui all'art. 7,3 per i Raggruppamenti di Imprese.
- N.B. Tutti i sopraelencati documenti devono essere firmati digitalmente

### ART. 16 - Contenuto della Busta "B" Offerta tecnica

1. La Busta OFFERTA TECNICA deve contenere:

1.a **SCHEDE TECNICHE - DEPLIANT -DESCRIZIONI** dei prodotti offerti contenenti le caratteristiche tecniche dettagliate ed esaurienti dei prodotti offerti, senza richiami o rimandi ad altra documentazione complete di descrizione esauriente, in lingua italiana, dei prodotti offerti e/o depliant illustrativi.

**2.a RELAZIONE TECNICA DESCRITTIVA** della soluzione proposta, con in evidenza le caratteristiche minime stabilite nel capitolato tecnico, pena l'esclusione dalla gara.

Si precisa, altresì, che nell'offerta tecnica non deve essere presente alcun elemento, a pena di esclusione, che possa ricondurre anche indirettamente all'individuazione dell'offerta economica (prezzo).

2. Le relazioni dovranno essere firmate digitalmente dal legale rappresentante della ditta partecipante ed inviate telematicamente tramite il Portale gare.

#### **ART---Lontenuto della Busta "C" Offerta economica -**

Nella sezione denominata "OFFERTA ECONOMICA", l'operatore economico deve inserire il prezzo complessivo offerto, nell'apposito campo "Valore offerto" e la corrispondente percentuale di ribasso e deve allegare l'offerta economica, predisposta secondo il modello A5 allegato al presente disciplinare. E contenere i seguenti elementi:

Valore offerto dell'appalto;

 Stima dei costi aziendali relativi alla salute e alla sicurezza sui luoghi di lavoro di cui all'art.95,comma 10 del Codice;

c Stima dei costi della manodopera ,ai sensi dell'art.95,comma 10 del Codice;

A pena di esclusione, l'offerta deve essere firmata digitalmente, dal legale rappresentante del concorrente o da un suo procuratore. Nel caso di concorrenti associati, l'offerta dovrà essere sottoscritta, digitalmente, con le modalità indicate per la sottoscrizione della domanda di cui all'art. 14.1 del presente disciplinare.

Gli importi e le corrispondenti percentuali offerte devono essere espressi in lettere e cifre.

Verranno prese in considerazione le prime tre cifre dopo la virgola senza procedere ad alcun arrotondamento. In caso di discordanza tra prezzo indicato in cifre ed in lettere, prevarrà quello indicato in lettere.

Non sono ammissibili le offerte economiche in aumento rispetto all'importo posto a base di gara.

In caso di discordanza tra l'importo inserito nel campo "Valore offerto" e quello dichiarato nell'offerta economica, prevale quest'ultimo.

#### **Art.18 -Criterio di aggiudicazione**

- 1 La gara è regolata, nell'ordine, dalle disposizioni in materia di appalti di forniture e servizi di cui al Codice, al Regolamento, nonché dal bando di gara, dal presente disciplinare, dal capitolato, dai relativi allegati.
- 2. L'appalto verrà esperito mediante procedura aperta telematica, ai sensi dell'art. 60 del Codice, e sarà aggiudicato con le modalità previste dall'art. 95 comma 2 del Codice, secondo il criterio dell'offerta economicamente più vantaggiosa a favore del concorrente che avrà ottenuto il punteggio più elevato.
- 3. La valutazione delle offerte è affidata ad una Commissione giudicatrice che procederà all'attribuzione per ciascun concorrente di un punteggio complessivo determinato dalla somma dei punteggi attribuiti all'offerta tecnica (max punti 70) ed all'offerta economica (max punti 30) con l'applicazione dei criteri di valutazione di cui ai successivi articoli.
- 4. Si potrà dare luogo all'aggiudicazione anche in presenza di una sola offerta valida, se ritenuta congrua e vantaggiosa per la S.A., purché migliorativa delle condizioni poste a base di gara.
- 5. È facoltà della S.A. di non procedere all'aggiudicazione nel caso in cui nessuna delle offerte presentate venga ritenuta idonea o congrua.
- 6. La S.A. si riserva, a suo insindacabile giudizio, di sospendere o revocare in qualsiasi momento la presente procedura di gara e/o di non procedere all'aggiudicazione dell'appalto qualora sussistano o sopravvengano motivi di interesse pubblico, ovvero per circostanze sopravvenute, ovvero ancora per propria decisione discrezionale e insindacabile. In tal caso nulla sarà dovuto alle imprese concorrenti.

#### **Art.18.1 -Criterio di valutazione dell'offerta tecnica**

- 1. La valutazione dell'offerta economicamente più vantaggiosa sarà effettuata con riferimento agli elementi "prezzo" e "qualità".
- 2. La valutazione delle offerte sarà effettuata sulla base della seguente griglia di distribuzione:

#### A) Offerta Tecnica; fattore ponderale 70 punti di cui:

 **Modalità di attribuzione dei punteggi: qualità.**

Punteggio massimo attribuibile: 70 punti.

Da attribuzione della Commissione, dopo disamina delle Relazioni prodotte e più specificamente secondo i criteri di seguito riportati:

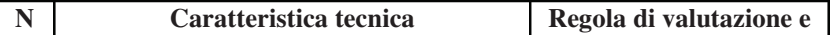

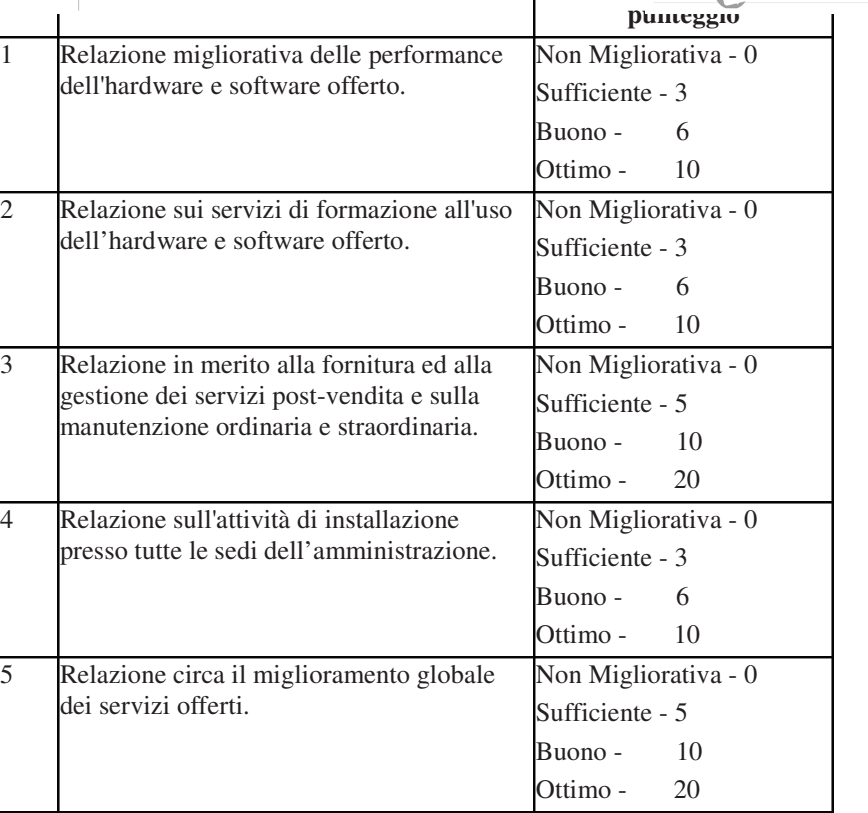

In caso di impossibilità da parte della Commissione di valutare, per mancanza di idonea documentazione, l'intero elemento qualità e dunque tutti i criteri che lo compongono, il soggetto verrà direttamente escluso dalla gara; in caso di documentazione parziale, relativa solo a singoli criteri, verranno valutati esclusivamente gli stessi.

#### **Modalità di attribuzione dei punteggi: prezzo**

Punteggio massimo attribuibile: 30 punti.

Il prezzo complessivo offerto costituirà la base di calcolo per l'attribuzione del punteggio prezzo e non potrà essere superiore all'importo a base d'asta.

Il punteggio economico verrà attribuito esclusivamente all'offerta economica totale e sarà calcolata direttamente dal sistema in base alla formula lineare semplice a punteggio assoluto

#### **Art.18.2 -Criterio di valutazione dell'offerta economica**  *Offerta Economica; fattore ponderale 30.* **Modalità di attribuzione dei punteggi: prezzo**

Punteggio massimo attribuibile: 30 punti.

Il prezzo complessivo offerto costituirà la base di calcolo per l'attribuzione del punteggio prezzo e non potrà essere superiore all'importo a base d'asta.

*Il punteggio economico verrà attribuito esclusivamente all'offerta economica totale e sarà calcolata direttamente dal sistema in base alla formula lineare semplice a punteggio assoluto*

#### **Art. 19- Svolgimento operazioni di gara: Apertura della Busta A "Documentazione amministrativa" - Verifica della Documentazione amministrativa**

La prima seduta pubblica avrà luogo *il giorno 11 marzo 2020 alle ore 10:00 p*resso la sede dell'U.S. "Centrale Acquisti" – Via Metastasio, 25/29 – 80125 - Napoli e vi potranno partecipare i legali rappresentanti/procuratori delle imprese interessate oppure persone munite di specifica delega. In assenza di tali titoli, la partecipazione è ammessa come semplice uditore.

TALE SHOUNE CAMPANIA **TALE SEGIONE CAMPANIA**<br>Tale seduta pubblica, se necessario, sarà aggiornata ad altra ora o giorno successivo, nel luogo, nella data e negli orari che saranno comunicati sul portale delle gare, almeno tre prima della data fissata.

Parimenti, le sedute pubbliche successive saranno comunicate ai concorrenti tramite il portale gare, almeno tre giorni prima della data fissata.

Il seggio di gara, istituito ad hoc, procederà, nella prima seduta pubblica, alla verifica della ricezione delle offerte tempestivamente presentate. La tempestività della ricezione delle offerte e che le stesse siano composte di Documentazione Amministrativa ed Offerte Tecnica ed Economica è riscontrata dalla presenza nel sistema telematico delle offerte medesime.

Successivamente, il seggio di gara procederà a:

a) apertura della Busta Documentazione Amministrativa, controllandone la completezza del contenuto nonché la conformità a quanto richiesto dal presente disciplinare;

a) attivare la procedura di soccorso amministrativo di cui all'art. 12 del presente disciplinare;

b) redigere apposito verbale relativo alle attività svolte;

c) adottare il provvedimento che determina le esclusioni e le ammissioni dalla procedura di gara, provvedendo, altresì, agli adempimenti di cui all'art. 29, comma 1, del Codice.

Ai sensi dell'art. 85, comma 5, primo periodo del Codice, la stazione appaltante si riserva di chiedere, in qualsiasi momento nel corso della procedura, di presentare tutti i documenti complementari o parte di essi, qualora questo sia necessario per assicurare il corretto svolgimento della procedura.

Tale verifica avverrà, ai sensi degli artt. 81 e 216, comma 13 del Codice, attraverso l'utilizzo del sistema AVCpass, reso disponibile dall'ANAC, con le modalità di cui alla delibera n. 157/2016.

#### **Art.20- Commissione giudicatrice**

La Commissione giudicatrice è nominata, ai sensi dell'art. 216, comma 12 del codice, dopo la scadenza del termine per la presentazione delle offerte ed è composta da un numero dispari pari a n.3 membri, esperti nello specifico settore cui si riferisce l'oggetto del contratto. in capo ai commissari non devono sussistere cause ostative alla nomina ai sensi dell'art. 77, comma 9, del codice, a tal fine i medesimi rilasciano apposita dichiarazione alla stazione appaltante.

La Commissione giudicatrice è responsabile della valutazione delle offerte tecniche ed economiche dei concorrenti e fornisce ausilio al RUP nella valutazione della congruità delle offerte tecniche (cfr. Linee guida n. 3 del 26 ottobre 2016).

La stazione appaltante pubblica, sul profilo di committente, nella sezione "amministrazione trasparente" la composizione della Commissione giudicatrice e i curricula dei componenti, ai sensi dell'art. 29, comma 1 del Codice.

#### **Art. 21- Apertura delle buste "B" e "C" - Valutazione delle offerte tecniche ed economiche**

 Una volta effettuato il controllo della documentazione amministrativa, il Seggio di gara procederà a consegnare gli atti alla Commissione giudicatrice.

La Commissione giudicatrice, in seduta pubblica, procederà all'apertura della busta concernente l'offerta tecnica ed alla verifica della presenza dei documenti richiesti dal presente disciplinare.

In una o più sedute riservate la Commissione procederà all'esame ed alla valutazione delle offerte tecniche e all'assegnazione dei relativi punteggi applicando i criteri e le formule indicati nel bando e nel presente disciplinare.

Successivamente, in seduta pubblica, la Commissione darà lettura dei punteggi attribuiti alle singole offerte tecniche, darà atto delle eventuali esclusioni dalla gara dei concorrenti. Nella medesima seduta, la Commissione procederà all'apertura della busta contenente l'offerta economica e quindi alla relativa valutazione, che potrà avvenire anche in successiva seduta riservata, secondo i criteri e le modalità descritte al punto 18.2

ORIA NEULONE LAINIFANIA *II. o dei 3 Febbraio 2020*<br>La stazione appaliante procederà dunque all'individuazione dell'unico parametro numerico finale per la formulazione della graduatoria, ai sensi dell'art. 95, comma 9 del Codice.

Nel caso in cui le offerte di due o più concorrenti ottengano lo stesso punteggio complessivo, ma punteggi differenti per il prezzo e per tutti gli altri elementi di valutazione, sarà collocato primo in graduatoria il concorrente che ha ottenuto il miglior punteggio sull'offerta tecnica*.*

Nel caso in cui le offerte di due o più concorrenti ottengano lo stesso punteggio complessivo e gli stessi punteggi parziali per il prezzo e per l'offerta tecnica, si procederà mediante sorteggio in seduta pubblica. All'esito delle operazioni di cui sopra, la Commissione, in seduta pubblica, redige la graduatoria e procede ai sensi di quanto previsto all'art.21

Qualora individui offerte che superano la soglia di anomalia di cui all'art. 97, comma 3 del Codice, e in ogni altro caso in cui, in base a elementi specifici, l'offerta appaia anormalmente bassa, la Commissione, chiude la seduta pubblica dando comunicazione al RUP, che procederà secondo quanto indicato al successivo art. 22 .In qualsiasi fase delle operazioni di valutazione delle offerte tecniche ed economiche, la Commissione provvede a comunicare, tempestivamente all'Ufficio Speciale "Centrale Acquisti.." che procederà, sempre, ai sensi dell'art. 76, comma 5, lett. b) del Codice - i casi di **esclusione** da disporre per: **-** mancata separazione dell'offerta economica dall'offerta tecnica, ovvero l'inserimento di elementi concernenti il prezzo in documenti contenuti nelle buste A e B;

**-** presentazione di offerte parziali, plurime, condizionate, alternative nonché irregolari, ai sensi dell'art. 59, comma 3, lett. a) del Codice, in quanto non rispettano i documenti di gara, ivi comprese le specifiche tecniche;

**-** presentazione di offerte inammissibili, ai sensi dell'art. 59, comma 4 lett. a) e c) del Codice, in quanto la commissione giudicatrice ha ritenuto sussistenti gli estremi per informativa alla Procura della Repubblica per reati di corruzione o fenomeni collusivi o ha verificato essere in aumento rispetto all'importo a base di gara.

#### **Art.22-Verifica di anomalia delle offerte**

Al ricorrere dei presupposti di cui all'art. 97, comma 2, del Codice, e in ogni altro caso in cui, in base a elementi specifici, l'offerta appaia anormalmente bassa, il RUP, avvalendosi, se ritenuto necessario, della Commissione giudicatrice, valuta la congruità, serietà, sostenibilità e realizzabilità delle offerte che appaiono anormalmente basse.

Si procede a verificare la prima migliore offerta anormalmente bassa. Qualora tale offerta risulti anomala, si procede con le stesse modalità nei confronti delle successive offerte, fino ad individuare la migliore offerta ritenuta non anomala. È facoltà della stazione appaltante procedere, contemporaneamente, alla verifica di congruità di tutte le offerte anormalmente basse.

Il RUP richiede, a mezzo PEC, al concorrente la presentazione, con analoga modalità, delle spiegazioni, se del caso indicando le componenti specifiche dell'offerta ritenute anomale.

A tal fine, assegna un termine non inferiore a quindici giorni dal ricevimento della richiesta.

Il RUP, con il supporto eventuale della Commissione giudicatrice, esamina, in seduta riservata, le spiegazioni fornite dall'offerente e, ove le ritenga non sufficienti ad escludere l'anomalia, può chiedere, anche mediante audizione orale, ulteriori chiarimenti, assegnando un termine massimo per il riscontro non superiore a cinque giorni.

Il RUP esclude, ai sensi degli articoli 59, comma 3 lett. c), e 97, commi 5 e 6, del Codice, le offerte che, in base all'esame degli elementi forniti con le spiegazioni risultino, nel complesso inaffidabili.

All'esito delle operazioni di cui sopra la Commissione giudicatrice – o il RUP, qualora vi sia stata verifica di congruità delle offerte anomale – formulerà la proposta di aggiudicazione in favore del concorrente che ha presentato la migliore offerta, chiudendo le operazioni di gara e trasmettendo all'U.S. "Centrale Acquisti" tutti gli atti e documenti della gara ai fini dei successivi adempimenti.

Qualora nessuna offerta risulti conveniente o idonea in relazione all'oggetto del contratto, la stazione appaltante si riserva la facoltà di non procedere all'aggiudicazione ai sensi dell'art. 95, comma 12, del Codice.

Si potrà dare luogo all'aggiudicazione anche in presenza di una sola offerta valida, se ritenuta congrua e vantaggiosa per la stazione appaltante, purché migliorativa delle condizioni poste a base di gara.

La verifica dei requisiti generali e speciali avverrà, ai sensi dell'art. 85, comma 5, del Codice, sull'offerente risultato primo in graduatoria.

Prima dell'aggiudicazione, l'U.S. Grandi Opere UOD 01 "Centrale Acquisti", ai sensi dell'art. 85, comma 5, del Codice, richiede al concorrente risultato primo in graduatoria di presentare i documenti di cui all'art. 86 del Codice, ai fini della prova dell'assenza dei motivi di esclusione di cui all'art. 80 e del rispetto dei criteri di selezione di cui all'art. 83 del medesimo Codice. Tale verifica avverrà attraverso l'utilizzo del sistema AVCpass.

Ai sensi dell'art. 95, comma 10, la. "Centrale Acquisti" prima dell'aggiudicazione procede, laddove non effettuata in sede di verifica di congruità dell'offerta, alla valutazione di merito circa il rispetto di quanto previsto dall'art. 97, comma 5 lett. d), del Codice.

L'U.S. "Centrale Acquisti", previa verifica ed approvazione della proposta di aggiudicazione, ai sensi degli artt. 32, comma 5, e 33, comma 1, del Codice, aggiudica l'appalto.

L'aggiudicazione diventa efficace, ai sensi dell'art. 32, comma 7, del Codice, all'esito positivo della verifica del possesso dei requisiti prescritti.

In caso di esito negativo delle verifiche, la "Centrale Acquisti" procederà alla revoca dell'aggiudicazione, alla segnalazione all'ANAC nonché all'incameramento della garanzia provvisoria. La "Centrale Acquisti" aggiudicherà, quindi, al secondo graduato procedendo altresì, alle verifiche nei termini sopra indicati.

Nell'ipotesi in cui l'appalto non possa essere aggiudicato neppure a favore del concorrente collocato al secondo posto nella graduatoria, l'appalto verrà aggiudicato, nei termini sopra detti, scorrendo la graduatoria.

La stipulazione del contratto è subordinata al positivo esito delle procedure previste dalla normativa vigente in materia di lotta alla mafia, fatto salvo quanto previsto dagli artt. 88, comma 4-bis, 89 e 92, comma 3, del d.lgs. 159/2011.

Ai sensi dell'art. 93, commi 6 e 9, del Codice, la garanzia provvisoria verrà svincolata all'aggiudicatario, automaticamente, al momento della stipula del contratto; agli altri concorrenti, verrà svincolata tempestivamente e, comunque, entro trenta giorni dalla comunicazione dell'avvenuta aggiudicazione.

Trascorsi i termini previsti dall'art. 92, commi 2 e 3, del d.lgs. 159/2011 dalla consultazione della Banca dati nazionale unica della documentazione antimafia, la D.G. 50-09 Governo del Territorio, Lavori Pubblici e Protezione Civile procede alla stipula del contratto anche in assenza dell'informativa antimafia, salvo il successivo recesso dal contratto laddove siano successivamente accertati elementi relativi a tentativi di infiltrazione mafiosa di cui all'art. 92, comma 4, del d.lgs. 159/2011.

Il contratto, ai sensi dell'art. 32, comma 9, del Codice, non potrà essere stipulato prima di 35 giorni dall'invio dell'ultima delle comunicazioni del provvedimento di aggiudicazione.

La stipula avrà luogo entro 60 giorni dall'intervenuta efficacia dell'aggiudicazione ai sensi dell'art. 32, comma 8, del Codice, salvo il differimento espressamente concordato con l'aggiudicatario.

 $\vert$ <sup>della REGIONE CAMPANIA n. 8 del stipulazione del contratto, l'aggiudicatario deve presentare la garanzia</sup> definitiva da calcolare sull'importo contrattuale, secondo le misure e le modalità previste dall'art. 103 del Codice.

Il contratto sarà stipulato in modalità elettronica, in forma pubblica amministrativa a cura dell'Ufficiale rogante.

Il contratto è soggetto agli obblighi in tema di tracciabilità dei flussi finanziari, di cui alla l. 13 agosto 2010, n. 136.

Nei casi di cui all'art. 110, comma 1, del Codice, la stazione appaltante interpella progressivamente i soggetti che hanno partecipato alla procedura di gara, risultanti dalla relativa graduatoria, al fine di stipulare un nuovo contratto per l'affidamento dell'esecuzione o del completamento del servizio.

Le spese relative alla pubblicazione del bando e dell'avviso sui risultati della procedura di affidamento, ai sensi dell'art. 216, comma 11, del Codice e del d.m. 2 dicembre 2016 (GU 25.1.2017 n. 20), sono a carico dell'aggiudicatario e dovranno essere rimborsate alla stazione appaltante, entro il termine di sessanta giorni dall'aggiudicazione.

L'importo presunto delle spese di pubblicazione è pari a circa *€ 6.000,00*. La stazione appaltante comunicherà all'aggiudicatario l'importo effettivo delle suddette spese, nonché le relative modalità di pagamento.

Sono a carico dell'aggiudicatario anche tutte le spese contrattuali, gli oneri fiscali quali imposte e tasse - ivi comprese quelle di registro ove dovute - relative alla stipulazione del contratto.

La stazione appaltante si riserva, comunque, a proprio insindacabile giudizio, di sospendere o revocare in qualsiasi momento la presente procedura di gara e/o di non procedere all'aggiudicazione, qualora sussistano o sopravvengano motivi di interesse pubblico, ovvero per circostanze sopravvenute, ovvero ancora per propria decisione discrezionale e insindacabile. In tal caso nulla sarà dovuto alle imprese concorrenti.

#### **Art.24- Definizione delle controversie**

Per le controversie derivanti dal contratto è competente il Foro di Napoli, rimanendo espressamente esclusa la compromissione in arbitri.

#### **Art.25-Trattamento dei dati personali**

Ai sensi dell'art.13 del Regolamento UE n.2016/679 relativo alla protezione delle persone fisiche con riguardo al trattamento di dati personali, nonché della libera circolazione di tali dati, l'Amministrazione fornisce le informazioni sul trattamento dei dati personali come allegato "Informativa per il trattamento dei dati personali".

#### **Art.26-Disposizioni finali e rinvio**

Tutta la documentazione inviata dalle imprese partecipanti alla gara resta acquisita agli atti della stazione appaltante e non verrà restituita neanche parzialmente alle imprese non aggiudicatarie (ad eccezione della cauzione provvisoria che verrà restituita nei termini di legge).

Per tutto quanto non previsto specificatamente nel bando, nel presente disciplinare, nel capitolato d'appalto e dai relativi allegati, si fa espresso rinvio a quanto previsto in materia dalla vigente normativa, comunitaria, nazionale e regionale.

PARTEI Atti della Regione

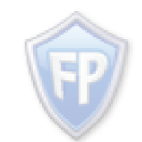

Documento firmato da: **GIOVANNI DIODATO** 29.01.2020 11:38:27 UTC

# **PROCEDURA APERTA PER LA FORNITURA DI UN SISTEMA DI RILEVAZIONE PRESENZE** CIG 8117075630

# <u>**CAPITOLATO TECNICO**</u>

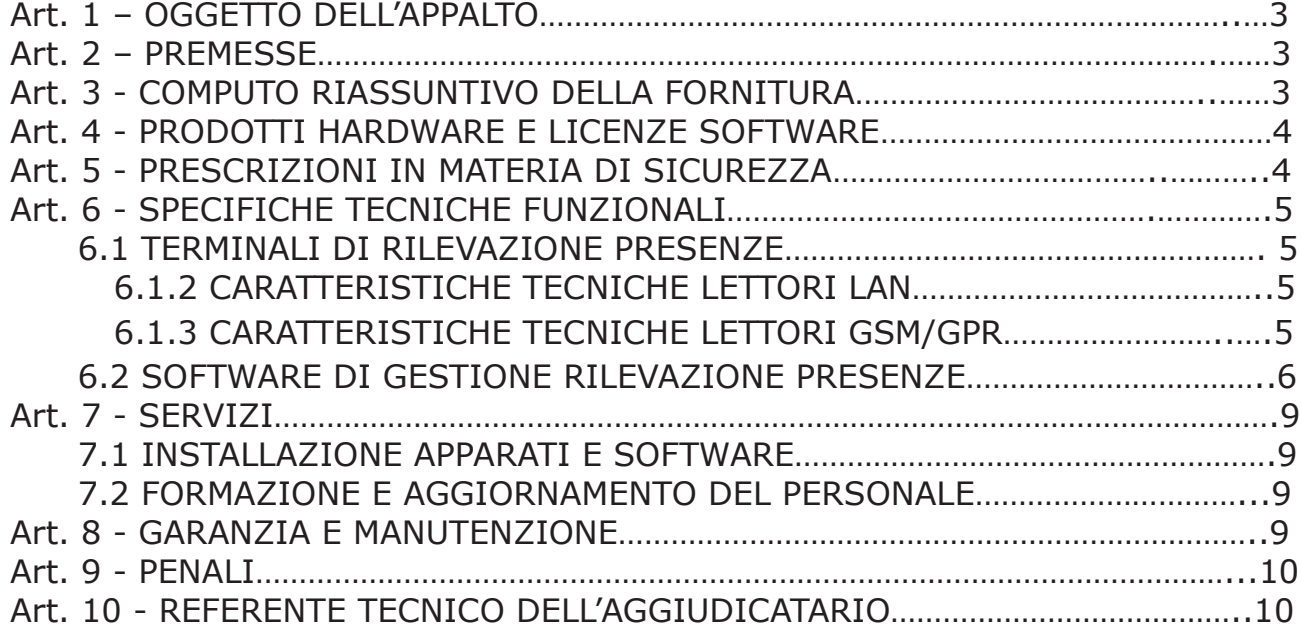

#### Art. 1 - OGGETTO DELL'APPALTO

L'oggetto dell'appalto è la fornitura di un sistema di rilevazione presenze per tutte le sedi della Regione Campania, in sostituzione di quello in esercizio nelle sedi già servite, e di nuova installazione nelle sedi attualmente non servite, con predisposizione alla lettura dei dati biometrici, in osseguio alle direttive del Garante della privacy, e dei connessi servizi di installazione, configurazione, manutenzione e formazione.

#### Art. 2 - PREMESSE

L'Amministrazione intende inizialmente riutilizzare le tessere badge RFID 125KHz, attualmente in uso, con i nuovi terminali di lettura badge di cui al presente appalto. Si precisa, quindi, che i nuovi terminali ed il relativo software devono funzionare con le tessere badge attualmente in uso a tutti i dipendenti della Regione Campania supportandone l'attuale codifica. La mancanza di tale requisito è motivo di esclusione dalla gara e, se rilevato successivamente alla stipula del contratto, è motivo di risoluzione dello stesso per inadempienza. In tal caso, le eventuali forniture già eseguite sono da considerarsi irregolari e all'appaltatore è riconosciuto unicamente il diritto al ritiro dei beni forniti, fatto salvo l'obbligo di ripristino dello stato dei luoghi.

Al fine di adempiere ad eventuali obblighi o volontà future in materia di rilevazione biometrica delle presenze, i terminali dovranno essere predisposti o prevedere la possibilità di essere integrati con lettori biometrici dattiloscopici.

L'Amministrazione utilizzerà la propria infrastruttura di rete LAN - WAN, laddove presente, per la connessione dei terminali, geograficamente dislocati nel territorio oggetto della rilevazione delle presenze (Allegato A). È oggetto del presente capitolato la realizzazione dei punti rete laddove non presenti, la fornitura dell'eventuale cablaggio per la costruzione della struttura di rete LAN - WAN e/o rete elettrica laddove mancante, ad esclusione degli apparati di rete.

L'Amministrazione metterà a disposizione una Macchina su piattaforma Virtuale ospitata presso il Datacenter Regionale nella quale verrà installato il software di gestione per i terminali di rilevazione presenze. Ogni costo di licenze per il sistema operativo/software di base/dbms/applicativo eventualmente necessarie, in proporzione alle esigenze di risorse hardware dell'applicativo, è a carico dell'Offerente.

Il nuovo sistema di rilevazione presenze dovrà produrre il flusso dati per l'alimentazione del Sistema Gestionale delle Presenze utilizzato presso l'Amministrazione denominato "S.I.G.R.E.P." in maniera analoga a guanto avviene con i terminali attualmente in uso, e dovrà ricevere quotidianamente da quest'ultimo l'anagrafica sedi, dipendenti, etc..

L'attivazione dei nuovi terminali forniti avverrà per singola sede, nell'operazione sarà previsto anche il relativo collaudo parziale. In ciascuna sede già servita, i nuovi marcatempo saranno installati in sostituzione di quelli attuali, che dovranno essere contestualmente smontati, ritirati e consegnati all'Amministrazione presso gli uffici di Via Don Bosco 9/A, secondo le indicazioni fornite dall'Amministrazione. Quindi per ogni sede già servita il nuovo sistema di rilevazione presenze, sin da subito, dovrà trasmettere le timbrature al software gestionale al posto dei terminali sostituiti, con tutte le modalità attualmente in essere, al fine della corretta acquisizione delle timbrature nel Sistema Gestionale "S.I.G.R.E.P", tramite apposito flusso di dati ed in parallelo con il sistema di rilevazione presenze attualmente in esercizio, fino a completa sostituzione di tutti i terminali. Si specifica che le attività di predisposizione del flusso di dati delle timbrature per l'acquisizione nel Sistema Gestionale "S.I.G.R.E.P" sono a carico dell'Offerente.

Il collaudo finale della fornitura avverrà successivamente all'installazione e all'attivazione dei terminali nell'ultima sede prevista nel cronoprogramma di esecuzione.

### Art. 3 - COMPUTO RIASSUNTIVO DELLA FORNITURA

La fornitura, posa in opera, installazione e configurazione è prevista **presso tutte le sedi** dell'amministrazione regionale come da allegato A (elenco sedi), e presso eventuali sedi aggiunte successivamente alla stipula del contratto, ed include anche eventuali attività di spostamento di terminali da una sede regionale ad un'altra durante tutto il periodo di manutenzione.

La fornitura è composta dai seguenti apparati e/o dispositivi:

- Nº 200 (duecento) terminali di rilevazione presenze LAN POE RFID con predisposizione alla lettura biometrica, dotati comunque di alimentatore elettrico;
- Nº 50 (cinquanta) terminali di rilevazione presenze LAN POE RFID con predisposizione alla lettura biometrica, completi di modem GSM/GPRS e dotati di alimentatore elettrico:
- · Software di monitoraggio terminali, acquisizione timbrature e presenze, ed interfaccia con l'applicativo gestionale "S.I.G.R.E.P." esistente;

Oltre ai servizi di posa in opera, installazione e configurazione dei terminali presso tutte le sedi centrali e periferiche regionali (Allegato A) sono richiesti i seguenti servizi:

- Configurazione on-site dei terminali LAN-POE, collegati attraverso la rete LAN esistente, per le sedi e per le quantità indicate dal committente;
- Configurazione on-site dei terminali GPRS collegati con sistema GSM/GPRS, con scheda SIM fornita dall'amministrazione, per le sedi e per le quantità indicate dal committente:
- Realizzazione dei punti rete LAN, incluso il cablaggio e la posa in opera, per le sedi non già dotate di TRP, stimate in N. 150 (centocinquanta);
- Realizzazione del punto elettrico per l'alimentazione dei TRP con GSM/GPRS, ove  $\bullet$ non disponibile il collegamento di rete (max. 50);
- · Caricamento delle anagrafiche utenti, dei badge in uso, dei profili, e delle parametrizzazioni;
- · Predisposizione del flusso dati delle timbrature per l'acquisizione nel Sistema Gestionale "S.I.G.R.E.P" in uso presso l'Amministrazione;
- · Assistenza telefonica o tele assistenza (avvalendosi di una connessione remota al server) della durata di 36 mesi a partire dalla data del collaudo per la risoluzione dei malfunzionamenti, sia del software gestionale completo in tutti i suoi moduli, che dei terminali di rilevazione presenze;
- Nº 5 giornate (minimo) di attività formativa per massimo 10 unità di personale tecnico dell'amministrazione e corsi di aggiornamento;
- Manutenzione on-site sull'hardware e software forniti per 36 mesi successivi alla  $\bullet$ data del collaudo finale:
- Rimozione dei vecchi terminali di rilevazione presenze e consegna presso la sede di Via Don Bosco a Napoli secondo le indicazioni dell'Amministrazione.

L'installazione di ogni terminale deve essere comprensiva di piccola canalina per coprire i cavi e delle opere murarie necessarie al fissaggio a parete dell'apparecchio e di quant'altro necessario per consentire l'installazione, compreso l'eventuale superamento di barriere fisiche/architettoniche.

### Art. 4 - PRODOTTI HARDWARE E LICENZE SOFTWARE

Gli apparati forniti dovranno essere idonei allo scopo, autentici, nuovi di fabbrica, quindi inclusi nel loro packaging originale. Tutte licenze software, anche quelle del software di base, se previste dalla fornitura, devono essere rilasciate appositamente dall'Impresa Produttrice e saranno concesse in uso esclusivo alla stazione appaltante. Il Costruttore licenzierà i prodotti specificatamente per la stazione appaltante, che sarà il primo acquirente di tali prodotti e primo licenziatario di qualsiasi copia del software, compreso quello incluso nei prodotti.

Onde evitare forniture di licenze software non autorizzate ed apparati non originali, rigenerati, usati o provenienti da canali non autorizzati, la stazione appaltante potrà richiedere preventivamente opportune verifiche sulle necessarie certificazioni in ordine alla genuinità, provenienza e garanzia delle medesime per documentarne l'origine. La violazione di guanto appena rappresentato costituisce grave inadempimento; conseguentemente la stazione appaltante si riserva la facoltà di procedere alla risoluzione del contratto, fatto salvo eventuale risarcimento del danno.

Il Concorrente in sede di presentazione della documentazione di gara e della relativa offerta dovrà produrre la dichiarazione di conferimento dei prodotti resa dal produttore degli apparati.

### Art. 5 - PRESCRIZIONI IN MATERIA DI SICUREZZA

Tutte le apparecchiature fornite e i servizi annessi richiesti devono essere conformi alla normativa vigente che regolamenta la loro produzione, commercializzazione ed utilizzazione. Inoltre, devono rispettare, ciascuna per le singole specifiche caratteristiche, le sequenti prescrizioni in materia di sicurezza:

- 1. Legge 1º marzo 1968, n. 186, "disposizioni concernenti la produzione di materiali, apparecchiature, macchinari, installazioni e impianti elettrici ed elettronici";
- 1. Legge 18 ottobre 1977, n. 791, così come modificata dal D.Lgs. 25 novembre 1996 n. 626, "attuazione della direttiva 93/68/CEE in materia di marcatura CE del materiale elettrico destinato ad essere utilizzato entro alcuni limiti di tensione";
- 2. D.Lgs. 25 luglio 2005, n. 151, "attuazione delle direttive 2002/95/CE, 2002/96/CE e 2003/108/CE, relative alla riduzione dell'uso di sostanze pericolose nelle apparecchiature elettriche ed elettroniche, nonché allo smaltimento dei rifiuti";
- 3. D.Lgs. 9 aprile 2008, n. 81, "Attuazione dell'articolo 1 della legge 3 agosto 2007, n. 123, in materia di tutela della salute e della sicurezza nei luoghi di lavoro";
- 4. Norme UNI e CEI di riferimento;
- 5. Normativa, provvedimenti e direttive del Garante della privacy in merito al trattamento dei dati biometrici.

## Art. 6 - SPECIFICHE TECNICHE FUNZIONALI

# 6.1 Terminali di rilevazione presenze

Il terminale dovrà possedere le sequenti caratteristiche tecniche minime:

# **6.1.2 CARATTERISTICHE TECNICHE LETTORI LAN**

- Sistema operativo opensource embedded
- Unità di governo a microprocessore  $\bullet$
- Unità di lettura RFID multistandard 125kHz/13.56MHz a singola o doppia antenna
- Alimentazione POE (Power Over Ethernet)
- Memoria FLASH  $\bullet$
- Memoria RAM  $\bullet$
- Display TFT a colori
- Tastiera elettromeccanica a membrana  $\bullet$
- Interfaccia utente completamente personalizzabile
- Altoparlante integrato con possibilità di messaggistica vocale
- Capacità di memorizzazione 50.000 elementi di tabella e/o timbrature
- Orologio datario autoalimentato
- Presa ethernet 10/100 Mbit
- Slot di espansione micro SD
- Porta USB
- Antitamper
- Alimentatore elettrico 12-15Vdc 20W max, in aggiunta al POE
- Alimentazione in tampone con batteria ricaricabile (autonomia 4 ore)
- Contenitore con grado di protezione: IP55
- Staffa a muro

Il terminale offerto dovrà possedere le sequenti caratteristiche opzionali che l'amministrazione si riserva di attivare successivamente:

• Lettore biometrico dattiloscopico conforme alla normativa sulla privacy per la verifica 1:1

### **6.1.3 CARATTERISTICHE TECNICHE LETTORI GSM/GPRS**

- Sistema operativo opensource embedded
- · Unità di governo a microprocessore
- Unità di lettura RFID multistandard 125kHz/13.56MHz a singola o doppia antenna
- Alimentazione POE (Power Over Ethernet)
- Modem almeno 2G/3G
- Memoria FLASH
- Memoria RAM  $\bullet$
- Display TFT a colori  $\bullet$
- Tastiera elettromeccanica a membrana
- Interfaccia utente completamente personalizzabile
- · Altoparlante integrato con possibilità di messaggistica vocale
- Capacità di memorizzazione 50.000 elementi di tabella e/o timbrature  $\bullet$
- Orologio datario autoalimentato
- Porta ethernet 10/100 Mbit
- Slot di espansione micro SD
- $\bullet$  Porta USB
- Antitamper
- Alimentatore elettrico 12-15Vdc 20W max, in aggiunta al POE
- Alimentazione in tampone con batteria ricaricabile (autonomia 4 ore)
- Contenitore con grado di protezione: IP55
- Staffa a muro
- Modem 2G/3G

Il terminale offerto dovrà essere predisposto per l'aggiunta delle seguenti caratteristiche opzionali che l'Amministrazione si riserva di attivare successivamente:

Lettore biometrico dattiloscopico conforme alla normativa sulla privacy per la  $\bullet$ verifica 1:1

Entrambe le tipologie di terminali dovranno consentire l'inserimento delle causali di timbratura (giustificativi) contestualmente alle timbrature, visualizzandone la lista e selezionandole, o digitandone direttamente il codice identificativo.

## 6.2 Software di gestione rilevazione presenze

L'applicazione richiesta deve essere web based, e deve consentire la gestione di sistemi di raccolta dati dai terminali di presenza e sistemi di controllo accessi.

La parte di monitor deve assolvere l'acquisizione e monitoraggio dei terminali e gestire l'impianto.

La parte funzionale deve essere composta da una interfaccia grafica che garantisca tempi di start-up e di formazione molto rapidi.

L'interfaccia Utente deve essere realizzata in modalità web per rendere intuitivo, facile e veloce l'utilizzo delle funzionalità. Questa modalità deve consentire di effettuare in modo semplice anche aggiornamenti, riconfigurazioni e "upgrade".

Il software deve consentire di rappresentare logicamente l'impianto da controllare su vari livelli, al fine di permettere una descrizione gerarchica anche di strutture molto articolate (es. sito, edificio, piano, stanza, ecc.).

Il livello più basso è rappresentato dai punti di accesso (Entrance Point) definiti come un'aggregazione di uno o più terminali di lettura con caratteristiche di sicurezza equivalenti e che devono poter essere trattati dal sistema come un'unica entità.

Devono essere a disposizione dell'utente le seguenti funzionalità:

- · definizione delle aree e delle sottoaree
- · rappresentazione grafica:
	- disegno grafico delle zone controllate sui vari livelli
	- possibilità di configurazioni complesse delle zone e delle interconnessioni
- · definizione dei punti di accesso:
	- posizionamento grafico dei punti di accesso sulle zone
	- definizione delle logiche di transito
	- definizione delle fasce orarie di utilizzo
- · abilitazioni selettive alla timbratura o al transito:
	- presenza in archivio del badge e verifica della sua validità
	- verifica che la persona associata al badge sia in possesso delle autorizzazioni necessarie
	- verifica che la richiesta di transito sia congruente con il profilo orario assegnato
	- eventuale controllo "anti-passback" per inibire transiti non congruenti con la posizione della persona all'interno dell'edificio
	- controllo sul numero minimo/massimo di persone o mezzi presenti
- reports

Il software deve garantire la sicurezza di trasmissione, di autenticazione e di protezione dei dati tramite:

- protocollo sicuro di comunicazione cifrato https:// tra server centrale e terminali  $\bullet$
- possibilità di autenticazione degli utenti basata su LDAP / Active Directory  $\bullet$
- back-up periodico dei dati su hard disk e/o supporto magnetico esterno e/o rete, tramite procedura automatica o manuale

Inoltre, deve gestire l'accesso di utenti esterni all'Amministrazione con:

- · abilitazione selettiva all'accesso
- calcolo delle ore di presenza in Amministrazione del personale appartenente a Ditte Esterne, sulla base delle timbrature di accesso rilevate
- · definizione dei criteri di calcolo della procedura
- visualizzazione delle giornate di presenza del Personale delle Ditte Esterne
- reports  $\bullet$

L'accesso al software deve avvenire tramite un Browser, senza ulteriori pre-requisiti ed utilizzando sia browser proprietari (Explorer, etc.) che opensource (Firefox, Chrome, etc.); I profili di gestione devono comprendere amministratori del sistema, uffici di Sicurezza e del Personale, e gestione e monitoraggio accessi in termini di terminali e/o di utenti.

L'accesso al sistema viene controllato richiedendo l'identificazione dell'utente tramite utenza e password su canale cifrato https.

I privilegi legati ad ogni utenza vengono definiti assegnando uno o più profili di accesso, che caratterizzano le funzioni autorizzate, e predisponendo delle viste logiche che consentono di restringere la visibilità dell'utenza in termini di punti di accesso, persone e terminali.

Le funzionalità minime richieste sono:

- inizializzazione dell'ambiente di lavoro e definizione delle parametrizzazioni del sistema
- · definizione degli Utenti, delle loro caratteristiche ed associazione ai relativi profili di accesso ed alle viste logiche
- · definizione dei profili di accesso alle funzioni da parte dei diversi Utenti
- · definizione delle viste logiche sul sistema, per limitare la visibilità degli utenti in base a:
	- punti di accesso
	- unità organizzativa di appartenenza
	- ditte/Società esterne
- definizione delle regole di accesso degli utenti:
	- logiche di controllo ed eventuale blocco delle utenze per ragioni di sicurezza (fallimento ripetuto della password, mancato utilizzo della utenza, ecc.)
- controllo attività degli operatori:
	- visualizzazione attività svolte, raggruppate per operatore
	- visualizzazione attività svolte, raggruppate per postazione di lavoro
	- visualizzazione attività svolte, raggruppate per tipologia di operazione

Gestione delle autorizzazioni al transito

Principali funzionalità richieste:

- definizione di gruppi di punti di accesso da utilizzarsi guali profili per autorizzazioni massive
- · definizione di regole orarie differenziate sulla base delle tipologie dei punti di accesso
- associazione temporale di tutte le autorizzazioni per:
	- storia di tutte le associazioni fornite
	- possibilità di autorizzazioni a validità temporanea
- · rinnovo o scadenza delle autorizzazioni.

Il software deve essere corredato dei sequenti report:

- Accessi
	- "Transiti e tentati accessi"
	- "Transiti da Entrance Point non configurati"
	- "Timbrature di presenza"
	- "Presenti in specifiche "zone"
	- "Presenti nelle "zone" gestite da un particolare Utente"
	- "Persone presenti di una determinata ditta/societa' esterna"
	- "Tutti i Presenti"
	- "Sintesi grafica dei Presenti"
	- Anagrafiche
		- "Dipendenti"
		- "Personale esterno"
		- "Visitatori"
		- "Società"
- "Autorizzazioni assegnate"
- Utenti
	- "Utenti abilitati"
- Impianto
	- "Punti di accesso"
	- "Profili di autorizzazione"
- **Badge** 
	- "Tipologie badge"
	- "Anagrafica badge"
	- "Badge assegnato"
- Audit
	- "Analisi attività Operatori"

Deve essere consentito di esportare dei reports su file in formato HTML, XML, ODS.

La timbratura effettuata su terminali di rilevazione presenze verrà esaminata dal software di gestione per la verifica di autorizzazione, per evitare che badge dismessi o di personale non abilitato siano letti ed autorizzati.

Il software dovrà gestire anche la presenza del personale esterno in servizio continuativo o periodico c/o l'Amministrazione.

#### Il software deve essere conforme al D.Lgs. 196/2003 e s.m.i. ed al G.D.P.R. 2018 in materia di privacy e protezione dei dati personali.

### Art. 7 - SERVIZI

#### 7.1 Installazione apparati e software

L'aggiudicatario dovrà provvedere all'installazione dei terminali nelle sedi regionali (Allegato A) e nelle posizioni individuate dell'Ente. Per installazione si intende il montaggio a parete del terminale, la realizzazione dei punti rete, dei punti elettrici, e del relativo cablaggio di rete/elettrico come indicato nell'art.3 del presente capitolato, la configurazione e messa in funzione. Per le sedi già servite dall'attuale sistema di rilevazione presenze i terminali esistenti saranno ritirati e consegnati presso gli uffici regionale in Via Don Bosco 9/A secondo le indicazioni dell'Amministrazione dell'Amministrazione. Per le sedi non servite l'Amministrazione indicherà il luogo esatto ove installare i nuovi terminali e sarà compito dell'Aggiudicatario effettuare tutte le attività sopra specificate.

Al termine dell'installazione dovrà avvenire una fase di test e collaudo certificato dall'Amministrazione.

L'aggiudicatario dovrà provvedere all'installazione del software di monitoraggio e controllo, al caricamento delle anagrafiche utenti, dei badge in uso, dei profili e delle parametrizzazioni, alla predisposizione del flusso di dati delle timbrature per l'acquisizione nel Sistema Gestionale "S.I.G.R.E.P. in collaborazione con i tecnici regionali ed in base alle indicazioni dell'Amministrazione.

Tutte le attività saranno pianificate congiuntamente con lo scopo di ridurre al minimo le giornate necessarie per le installazioni e diminuire al minimo i disagi ai dipendenti.

Le sedi oggetto delle installazioni sono localizzate tutte nella regione Campania (Allegato A) tranne la sede di Roma in via Poli n.29 per la quale è altresì richiesto il servizio.

Si precisa che l'Aggiudicatario della fornitura, oltre all'installazione dei terminali in oggetto, dovrà provvedere alla rimozione di quelli attualmente in esercizio presso le varie sedi della stazione appaltante ed alla loro consegna presso la sede di Via Don Bosco a Napoli secondo le indicazioni dell'Amministrazione.

#### 7.2 Formazione e aggiornamento per il personale

La formazione dovrà svolgersi presso una o più sedi principali dell'Amministrazione Regionale site a Napoli. È prevista l'erogazione di un minimo di 5 (cinque) giornate di attività formativa iniziale per un massimo di 10 (dieci) unità di personale regionale sia sul software che sull'hardware, da concordare con i referenti tecnici della stazione appaltante, nonché a dei corsi di aggiornamento per il personale stesso. L'Offerente dovrà fornire documentazione esplicativa del piano di formazione che si intende attuare nei confronti del personale designato dalla stazione appaltante.

Tutta la documentazione dovrà essere obbligatoriamente in lingua italiana.

#### Art. 8 - DURATA DELL'APPALTO

La durata dell'appalto è data dalla tempistica necessaria per la fornitura, l'installazione, la configurazione e il collaudo degli apparati, la cui durata massima non potrà superare i sei mesi, più ulteriori 36 mesi a partire dalla data dell'avvenuto collaudo positivo per i servizi di assistenza e manutenzione.

### Art. 9 - COLLAUDO E VERIFICA DI CONFORMITÀ

L'appaltatore, al termine della fornitura, emetterà certificazione di collaudo tecnico per tutti gli apparati e impianti forniti e installati, che l'Amministrazione si riserva, entro i successivi quindici giorni, o di approvare o di procedere a ulteriori verifiche, anche a campione, da concludersi entro lo stesso termine con l'emissione di certificazione di conformità. L'appaltatore è tenuto a fornire ogni supporto tecnico organizzativo, senza costi aggiuntivi, all'Amministrazione per tali attività di verifica.

Per i servizi di assistenza e manutenzione il fornitore è tenuto a emettere richiesta di pagamento a cadenza trimestrale, corredata da rendicontazione delle attività svolte con il dettaglio degli interventi effettuati e la relativa tempistica rispetto alla richiesta.

#### Art. 10 - PAGAMENTI

I pagamenti saranno effettuati:

- per la fornitura, a completamento della stessa a seguito di positivo collaudo;
- per i servizi di manutenzione e assistenza i pagamenti verranno effettuati a canoni annuali a partire dalla data di avvio dei servizi, a fronte della dichiarazione di regolare esecuzione della struttura regionale competente e della certificazione di conformità.

Ai pagamenti intermedi saranno applicate le ritenute di cui all'art. 30, c. 5-bis, del D.Lgs. 50/2016 che potranno essere svincolate in sede di liquidazione finale, dopo verifica di conformità, previo rilascio del documento unico di regolarità contributiva.

#### Art. 11 - GARANZIA E MANUTENZIONE

La garanzia dovrà essere della durata di tre anni dalla data del collaudo finale. La manutenzione dovrà provvedere alle sequenti attività:

- Assistenza hardware software dei terminali  $e$ presso le sedi dell'Amministrazione, con riparazione o sostituzione dell'apparato in campo;
- Aggiornamenti del software di gestione e del firmware dei terminali di rilevazione presenze, che dovranno essere distribuiti ed installati gratuitamente.

Gli interventi di manutenzione, sia hardware che software, dovranno essere risolutivi, se non diversamente concordato, entro le 12 ore lavorative dalla avvenuta richiesta di intervento.

#### Art. 12 - PENALT

La stazione appaltante applicherà delle penali, che andranno detratte dall'importo complessivo dell'appalto, qualora si verificassero dei ritardi ingiustificati nell'esecuzione della fornitura in generale, dell'installazione e/o dell'avvio dell'operatività degli apparecchi oggetto dell'appalto, e degli interventi di manutenzione, per cause non dipendenti dalla Amministrazione regionale.

Si indica nel valore dello 0,05% (al netto dell'IVA) dell'importo appaltato la penale relativa ad ogni giorno di ritardo rispetto al termine di consegna previsto nel verbale di avvio lavori, redatto preventivamente all'avvio delle installazioni.

### Art. 13 - REFERENTE TECNICO DELL'AGGIUDICATARIO

L'Aggiudicatario dovrà comunicare, cinque (5) giorni prima dell'inizio dei lavori oggetto della presente procedura, il nominativo ed i recapiti di un referente tecnico con cui l'Ente potrà interfacciarsi direttamente per ogni questione riguardante il presente Appalto.

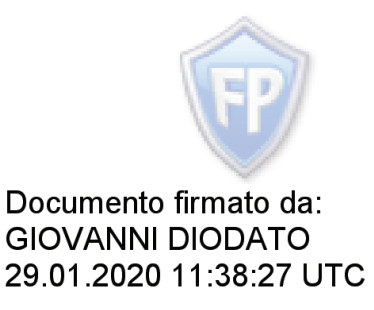